# Audiències

Toni Comerma Paré

PID\_00202285

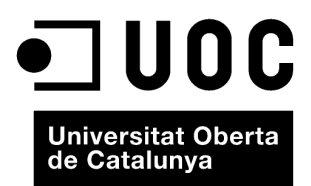

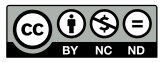

Els textos i imatges publicats en aquesta obra estan subjectes –llevat que s'indiqui el contrari– a una llicència de Reconeixement-<br>NoComercial-SenseObraDerivada (BY-NC-ND) v.3.0 Espanya de Creative Commons. Podeu copiar-l

# Índex

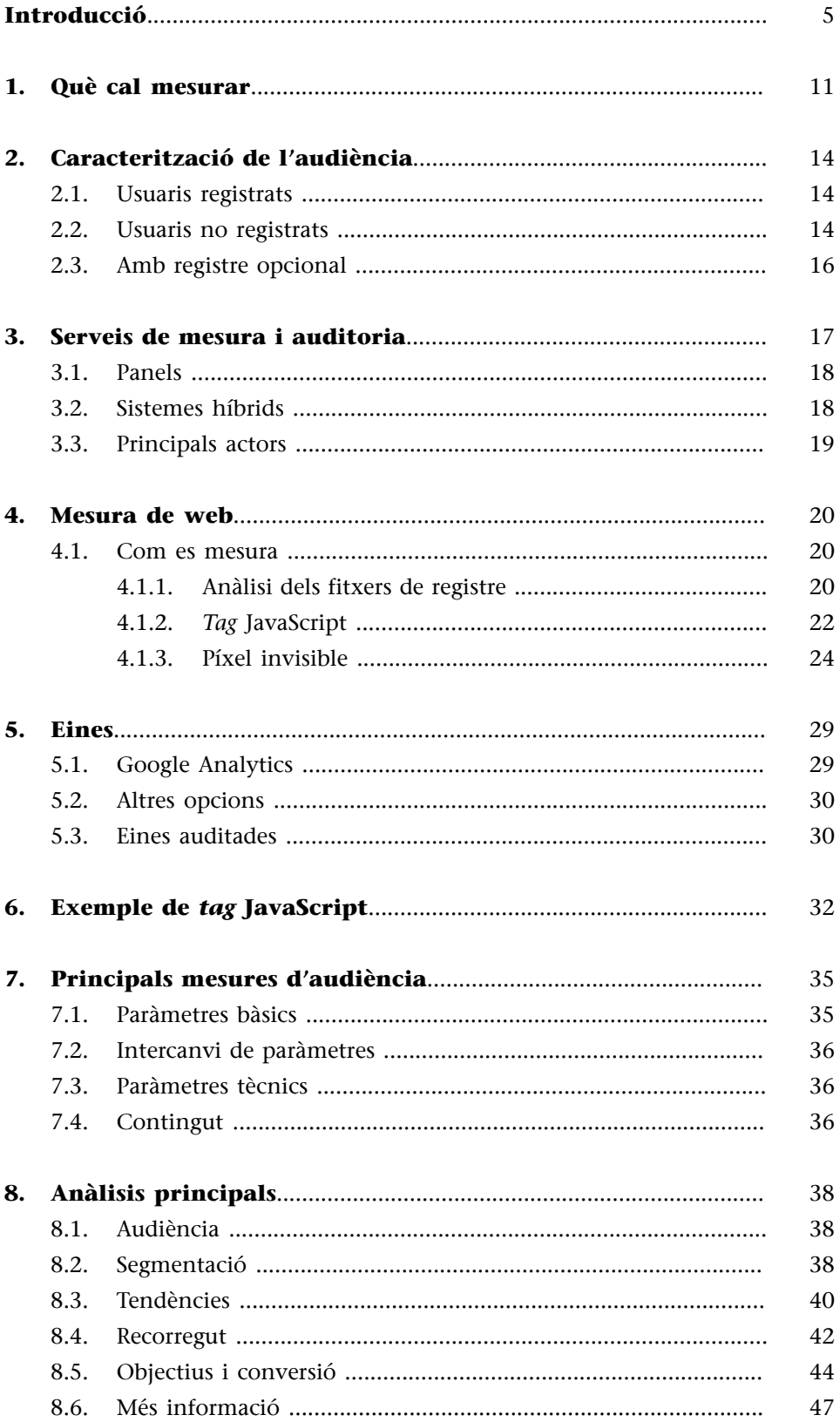

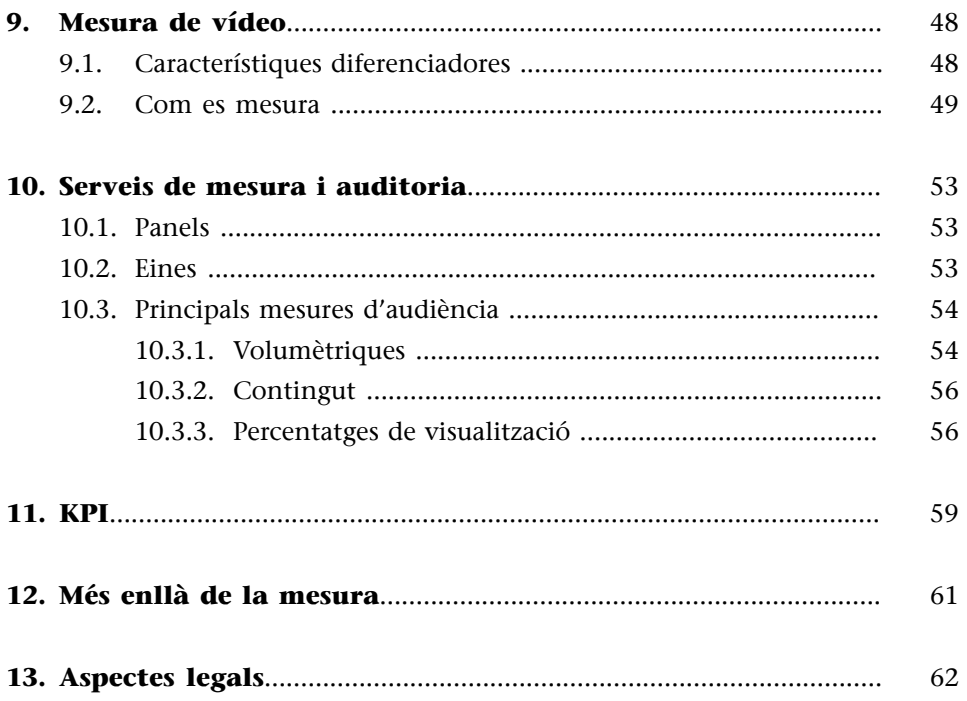

# **Introducció**

<span id="page-4-0"></span>Partim d'una idea inicial, en la qual detectem un forat en el mercat per a un servei amb una demanda que no està coberta; per exemple: **un portal de ví**deos on es donen classes sobre com es munten horts urbans; un tema nou, amb interès per a un sector rellevant d'usuaris i que pot tenir èxit.

Partint d'aquesta premissa, engeguem el projecte, generem continguts, creem un portal web i una aplicació per a mòbil i ho posem en servei. Sí? La realitat no va ben bé així. Abans d'engegar cap projecte hi ha una fase molt important de definició, en què s'han de concretar, a part de la idea, costos, organització, beneficis esperats, productes, temporització del projecte, requeriments financers, etc. És el que es coneix com a *pla de negoci*. No entrarem en la construcció d'un pla de negoci en general, però els dos punts en què se centra aquest bloc sí que tenen una relació estreta amb la part de negoci i veurem per què.

El procés d'arrancada d'un servei, en un model clàssic, és el següent (simplificant-ho):

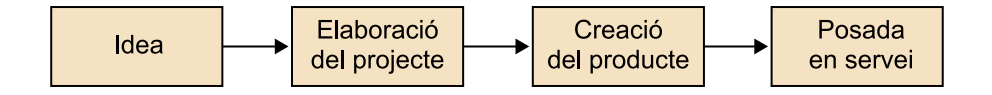

Aquest model és un model lineal, en el qual, quan tenim el producte en funcionament, hem acabat. Però un servei no és com una rentadora, que es fabrica, es ven i ha de funcionar autònomament. En un servei, tenim la capacitat de canviar dinàmicament, modificar el funcionament, i reaccionar així a les demandes dels usuaris. Això ens permet anar a un model de creació de producte més iteratiu, d'una manera com la següent:

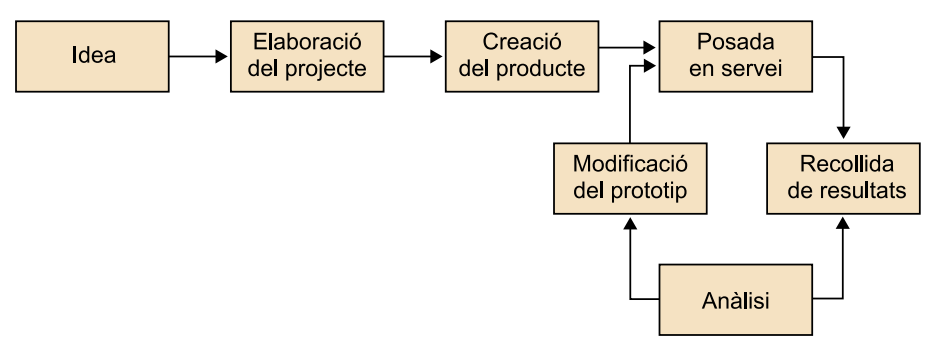

Cicle de vida d'un projecte

La idea és que, en lloc d'esperar a tenir un producte cent per cent acabat per a posar-lo en el mercat, construïm una primera versió, amb una funcionalitat mínima i que tècnicament potser no està tan ben resolta com es voldria, però que es pot publicar i a la qual es pot donar accés als usuaris (obertament o amb modalitat restringida, amb accés per invitació, etc.) per tal d'obtenir retroacció (*feedback*) i millorar el producte. Aquest model, més modern, té un conjunt d'avantatges:

- Permet una més bona adaptació del producte a les necessitats de l'usuari. Per més estudis de mercat que es facin, mai no s'encerta al cent per cent què és el que vol l'usuari. L'alternativa passa per oferir el servei, analitzar com l'utilitzen els usuaris, recollir retroacció i preparar una nova versió.
- Permet un temps d'accés al mercat (*time to market*) més curt. El producte està disponible molt abans. No acomplert totalment, però ja amb prou funcionalitat per a ser operatiu. En un entorn tan canviant i competitiu, és important ser present en el mercat abans que una possible competència.
- Minimitza els riscos, ja que la inversió inicial és més baixa. A més, permet decidir quan es vol aturar el desenvolupament del producte, ja que a cada iteració es té un producte acabat.

Però per a poder aplicar aquest mètode, cal un requeriment bàsic: **informació** sobre el comportament dels usuaris (audiències). La informació és una eina estratègica per a la presa de decisions.

Si bé alguns projectes es fan sense ànim de lucre, per afició o voluntariat, la majoria tenen objectiu de lucre. En aquests casos, hi ha diferents mecanismes per a l'obtenció d'ingressos. Els principals són els següents:

- **Mecanismes basats en subscripció**: l'usuari paga una quota per utilitzar el servei.
- **Mecanismesbasatsenpublicitat**: el servei és gratuït i es finança mostrant publicitat.

En qualsevol dels dos casos, les audiències tenen un paper important.

- En un model basat en subscripció, conèixer l'ús dels usuaris ajuda a valorar si el que paguen permet finançar el servei o no.
- En el model basat en publicitat és encara més important. Les audiències són la base per a saber quant podem vendre i per a donar informació als anunciants, tant per a convèncer-los abans que s'anunciïn com per a reportar l'èxit de la publicitat després.

Al mateix temps, veurem que les dades de la publicitat poden ser un mecanisme per a complimentar les dades d'audiència. Simplificant-ho: si davant cada vídeo posem una publicitat i mesurem quants cops apareix, tenim alhora l'audiència dels vídeos.

Els principals públics d'interès (*stakeholders*) d'aquests dos apartats en una empresa són els equips de màrqueting i comercial, ja que als primers els dóna la informació necessària per a anunciar el funcionament del negoci i per als segons són directament les eines per a obtenir ingressos.

Finalment, cal mencionar dos temes que estan relacionats i que tenen molt de ressò en mitjans de comunicació, en ofertes de treball, en cursos, etc.: SEO i SEM. Tots dos estan relacionats amb l'objectiu d'obtenir més bones audiències per mitjà d'aparèixer ben posicionat en els resultats dels cercadors d'Internet. Els cercadors són una font de trànsit molt important; els usuaris els utilitzen –especialment Google, el més popular– per a trobar el contingut volgut, i per tant, és clau aparèixer en les primeres posicions. SEO i SEM persegueixen aquest objectiu de dues maneres diferents:

- **SEO** (*search engine optimization*): es refereix a un conjunt de tècniques que, modificant el contingut de les pàgines web, aconsegueixen millorar la posició en què apareixen en els resultats dels cercadors. Es basa en un coneixement profund de com funcionen els cercadors i com estan construïdes les pàgines per a aconseguir l'objectiu esperat. Evidentment, una pàgina sense interès no aconseguirà aparèixer primera en els resultats, però sí que es poden millorar sensiblement els resultats de qualsevol pàgina aplicant un seguit d'accions, que són les que formen part d'aquesta disciplina.
- **SEM** (*search engine marketing*): persegueix el mateix objectiu que SEO, però les eines són diferents. Mentre que en el cas anterior s'intenta aparèixer en les primeres posicions de la part de resultats de la cerca –el que es coneix en l'argot com a *resultats orgànics*, **naturals** o *no pagats*–, en SEM el que s'intenta és aparèixer en la part de resultats pagats, amb el mínim cost possible.

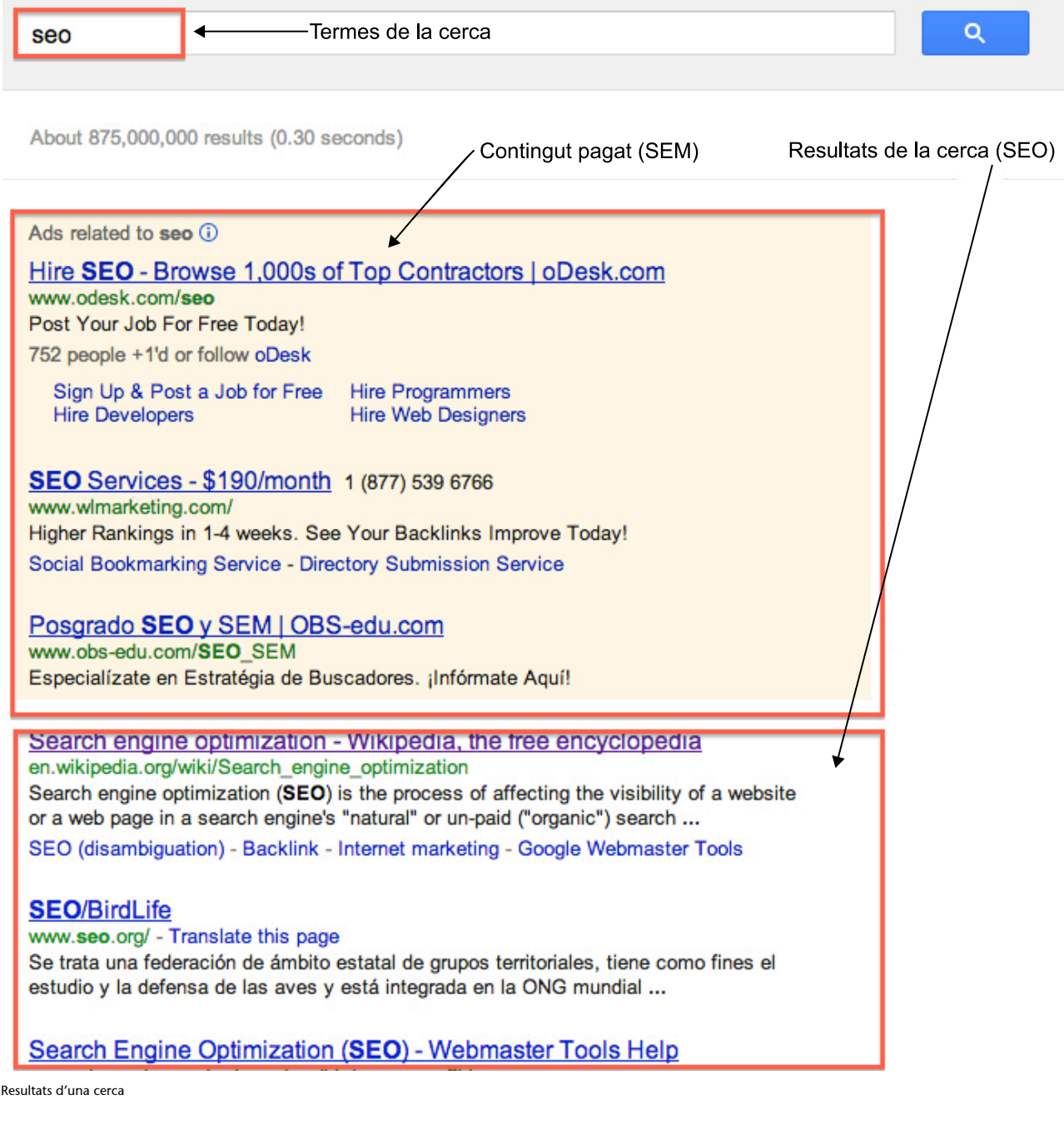

Per a aprofundir en el tema, els termes de cerca que cal utilitzar a Google poden ser els següents:

- Web analytics.
- Online videoanalytics.
- Online videoadvertising.
- SEO i SEM.

En aquest apartat aprendrem a mesurar l'audiència:

• Com es mesura, segons els diferents tipus de continguts i d'entorns.

- Com s'han d'interpretar les mesures i com se seleccionen les més interessants.
- Com s'han d'utilitzar les dades recollides.

El terme *audiència*, heretat bàsicament de l'entorn televisiu i de l'espectacle, té una connotació de "recompte": quants usuaris han visitat la pàgina web, quants usuaris han vist el vídeo, etc. Aquest objectiu és un dels que s'acostumen a demanar referents a audiència.

**Informes**: és un producte fonamental. Les dades quantitatives, ben organitzades i presentades, que permetin seguir el funcionament del projecte al llarg del temps, són imprescindibles, però són només dades, a punt per a utilitzar, sia per al màrqueting del producte o per a seguir-ne l'evolució.

Però no ens quedarem amb una anàlisi tant superficial de la informació; aprendrem a mesurar la quantitat i també la qualitat de l'audiència. En aquest sentit, ens trobem amb un vessant de l'audiència que no intenta mesurar els volums totals, sinó analitzar comportaments.

**Anàlisi**: és un pas més enllà dels informes d'audiència. En aquest cas el que es vol és entendre el comportament i poder prendre decisions de negoci, sense ser tant importants les dades volumètriques absolutes. Més que generar de manera repetida els mateixos informes, el que s'intenta és obtenir les dades per a contestar a preguntes sobre el funcionament del servei.

Per a intentar explicar-ho més bé, vegem-ne un exemple. Un informe típic és "Vídeos més vistos per setmana", i un cas d'anàlisi podria ser "Hem implantat un nou sistema de recomanacions de vídeo. Funciona més bé? Per això analitzem si el nombre de vegades que els usuaris fan clic sobre el vídeos recomanats ha crescut o no des de l'entrada del nou sistema".

Els dos objectius són complementaris i rares vegades es persegueix només l'un o l'altre. L'anàlisi és més complexa de fer perquè requereix un coneixement més profund tant del sistema que es mesura com de les eines i del comportament dels usuaris.

Per a la mesura d'audiències calen eines (programari) que es poden desenvolupar a mida per a cada cas, però això no és l'habitual, sinó que en el mercat hi ha nombroses eines –algunes de gratuïtes– que fan aquesta tasca.

Comencem.

## **1. Què cal mesurar**

<span id="page-10-0"></span>Primer de tot, identifiquem quins són els elements susceptibles de ser mesurats. Com ja s'ha dit moltes vegades, un servei de vídeo i àudio per Internet és més que només vídeos. Vegem-ho amb una mica més de detall.

**1)Pàginesweb**: és l'element bàsic de mesura a Internet. La majoria de mesures que es recullen, independentment del contingut, estan relacionades amb les pàgines. El concepte *pàgina*, com a unitat de visualització de contingut, neix de com funcionen els webs: quan s'introdueix un URL en el navegador, el navegador mateix retorna una pàgina; l'usuari la llegeix i fa clic en un enllaç que porta a una segona pàgina, etc.

D'aquí neix la mesura que l'audiència d'un lloc és la suma de pàgines que s'han vist.

La mesura de pàgines s'utilitza tant en el Web, quan es navega amb ordinador o amb dispositiu mòbil (tauleta, telèfon intel·ligent), com quan s'utilitzen aplicacions en televisors connectats que tenen un comportament de navegació (cada pantalla es fa correspondre amb una pàgina).

**2)Reproducciódevídeo**: en el nostre cas, l'objectiu principal. La mesura és més complexa que en el cas anterior, ja que el vídeo té un component de *durada temporal* (la reproducció dura un cert temps i per tant podem tenir reproduccions totals o parcials), mentre que les pàgines vistes són més un *esdeveniment puntual* (un cop s'ha mostrat, ja es comptabilitza).

3) Activitats de participació: la majoria de serveis incorporen mecanismes per a permetre la participació dels usuaris. Els més típics són valorar contingut de diferents maneres ("m'agrada / no m'agrada", puntuació, etc.) o comentar aquest contingut. El recompte d'aquestes activitats dóna informació interessant per a conèixer la nostra audiència.

**4)Aparicióenxarxessocials**: aquest aspecte és un altre dels que són susceptibles de ser mesurats. Ens referim a on, quan i quantes vegades apareix referenciat en les diferents xarxes socials el nostre contingut, i especialment al benefici que es pot treure d'això. Quasi tots els serveis potencien que el contingut es pugui comentar a les xarxes socials, com, per exemple, en el servei de vídeo de Televisió de Catalunya (TV3).

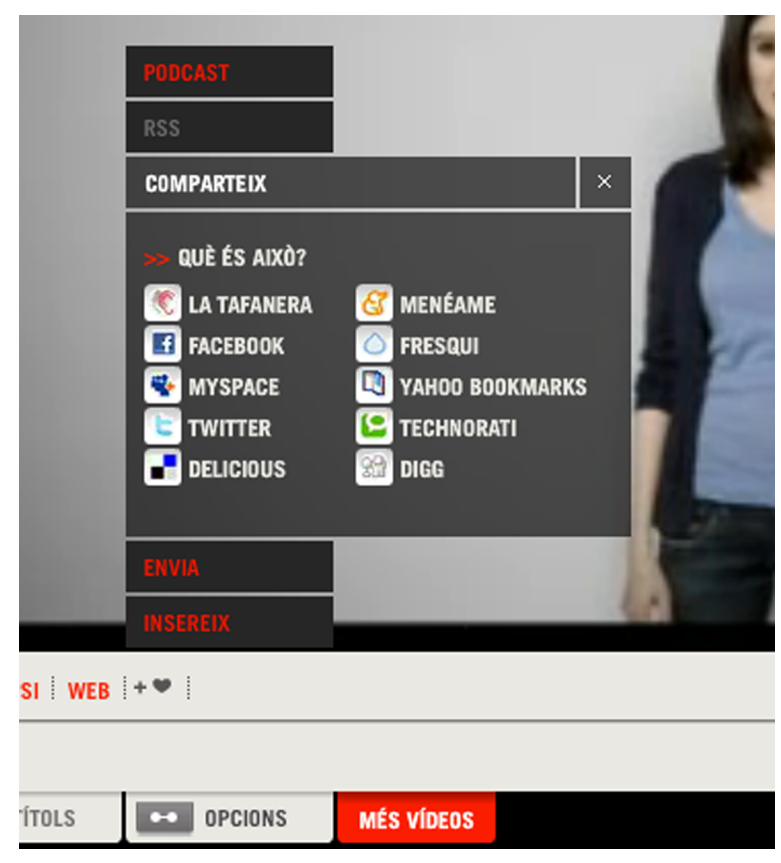

Exemple d'opcions de participació en el reproductor de TV3

Per a entendre els usuaris és molt important mesurar aquesta activitat, cosa que ajuda a prendre decisions més fonamentades sobre l'evolució del producte i què és el que volen aquests usuaris.

**5)Úsenaplicacions**: quan utilitzem aplicacions que es baixen en dispositius mòbils, a partir d'una botiga d'aplicacions o *application store* (sia App Store d'Apple, Google Play o qualsevol altre), també es pot mesurar l'ús que es fa d'aquestes aplicacions. Quants cops s'executen, quines funcionalitats tenen, durant quant temps, etc. En aquest cas, ens trobem mesures que són esdeveniments puntuals (equiparables en tipus a les mesures de pàgines web), i altres que tenen una durada temporal (equiparables a les reproduccions de vídeo). A part, si dins es reprodueixen vídeos, aquest fet es pot mesurar tal com mencionàvem més amunt.

**6) Altres esdeveniments**: per a cadascuna de les categories anteriors hi ha eines concebudes per a facilitar la mesura i la interpretació de les dades. Però a vegades ens pot interessar mesurar un altre tipus d'activitat que no apareix en les categories anteriors; per exemple, en la imatge següent es poden veure tres captures de pantalla de YouTube; en la primera, fent clic a "Mostrar més" ens amplia la informació (captura 2), i en la segona, la icona senyalada porta a una transcripció del vídeo (captura 3).

#### **Reflexió**

Igual que els cercadors són una font important per a portar el públic cap als nostres serveis, les xarxes socials s'estan convertint en una altra font quasi tan important de trànsit. És molt important fomentar l'aparició del nostre contingut a les xarxes socials i analitzar aquest fet. Igual que va aparèixer la disciplina de SEO per agrupar totes les tècniques per a posicionar-se adequadament en els resultats de cerca, estan apareixent tècniques per a gestionar i optimitzar la presència en xarxes socials.

Exemple de navegació dins una mateixa pàgina

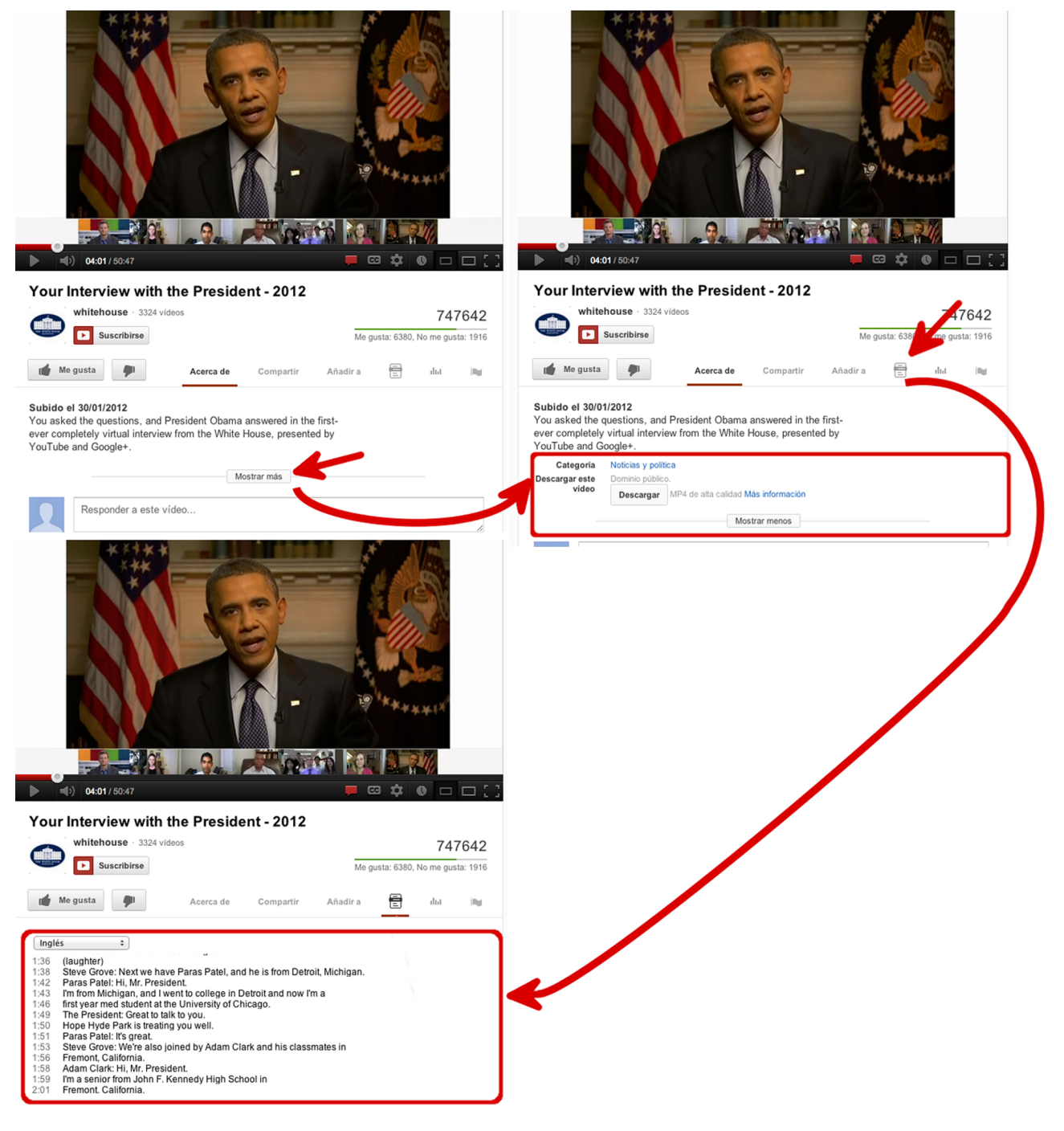

En cap moment no hem canviat de pàgina ni hem afectat la reproducció del vídeo, però per a nosaltres pot ser rellevant registrar aquests esdeveniments a fi de saber si l'usuari utilitza aquestes funcionalitats o no. Això s'anomena *mesurar esdeveniments*, i hi ha eines de mesura que en faciliten la recollida.

D'aquests diferents elements pels quals es pot recollir informació, els dos primers són els utilitzats més àmpliament i per als quals hi ha unes mètriques més ben definides, que poc o molt implementen tots els sistemes de mesura i permeten comparar els resultats de diferents serveis.

## **2. Caracterització de l'audiència**

<span id="page-13-0"></span>Entenem per *caracterització de l'audiència* el coneixement dels usuaris d'un servei. Això és complementari a tenir dades d'audiència volumètrica, que ens indica el **quant**; aquí es busca el **qui**. Aquest coneixement té dues parts:

- Què fan?
- Qui són?

El coneixement sobre **quèfan** el podem obtenir seguint el rastre que deixen en utilitzar els nostres sistemes. Aquí podem trobar patrons de comportament que veurem amb més detall.

El **quisón** pot ser més difícil d'aconseguir segons com sigui el servei.

#### **2.1. Usuaris registrats**

<span id="page-13-1"></span>Si el servei requereix que l'usuari estigui registrat –donar-se d'alta, proporcionar certes dades i identificar-se per accedir al servei–, és fàcil caracteritzar-lo; tenim totes les dades i podem seguir totes les seves accions. És el cas millor, però no és l'habitual. Un exemple d'aquest servei pot ser un de vídeo en línia de subscripció.

#### **2.2. Usuaris no registrats**

<span id="page-13-2"></span>Si el servei no requereix identificació, com, per exemple, la majoria de serveis de mitjans de comunicació, no sabem qui és l'usuari. Però es pot fer algun seguiment, habitualment utilitzant galetes (*cookies*).

#### **Les galetes**

Les galetes són una petita peça d'informació, habitualment no més llarga d'una línia de text, que els llocs web envien als navegadors, i els navegadors emmagatzemen. Per a entendre'n el funcionament cal conèixer uns detalls del protocol de comunicació que utilitza el web, que és HTTP.

Aquest protocol és un que funciona:

- sense connexió permanent entre el client –el navegador– i el servidor (sense connexió o *connectionless*, com es pot trobar definit en la documentació), i
- sense que el servidor mantingui informació de l'estat dels clients (sense estat o *stateless*).

Això, a la pràctica, vol dir que el servidor no manté cap memòria de les pàgines –o parts de pàgina– que ha enviat abans a un usuari, de manera que fa impossible un seguiment de l'activitat. Fem un símil senzill amb un bàrman: si cada dia hi aneu i demaneu un cafè amb llet, al cap d'uns dies, un bàrman amb memòria –que mantingui informació d'estat– ja sabrà que normalment demaneu cafè amb llet; per contra, un bàrman a "l'estil HTTP" no es recordarà ni de vosaltres ni dels vostres gustos, i li serà impossible contestar a la pregunta de què acostuma a prendre el client X.

Això fa que el protocol sigui simple, i que la càrrega de treball dels servidors sigui més baixa, de manera que permet donar servei a molts usuaris. Això és bo i és l'objectiu que es perseguia en el disseny del protocol HTTP.

Es va comprovar que aquest comportament, volgut al començament, presentava problemes, perquè a vegades és necessari recordar informació entre peticions. Un exemple clar d'això és un servei de comerç electrònic. En aquests serveis, el flux acostuma a ser el següent:

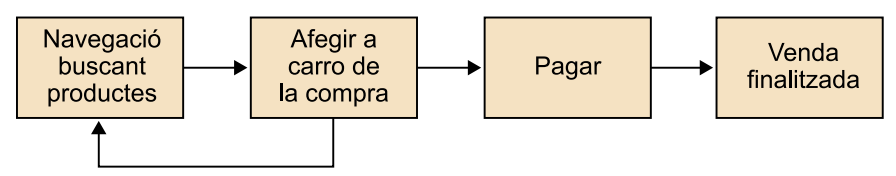

Flux d'accions en un portal de comerç electrònic

Durant aquest procés, és necessari que el sistema recordi l'estat entre diferents peticions mentre l'usuari navega pel lloc web i afegeix ítems al carretó d'anar a comprar. Per a aquests tipus d'aplicacions es van inventar les galetes. Quan el servidor necessita mantenir alguna informació entre peticions envia aquesta informació al navegador en forma de galeta, que està formada per les parts següents:

- **Nom**: el nom de la galeta.
- **Valor**: el valor que s'ha d'emmagatzemar.
- **Domini**: des de quin domini s'ha enviat la galeta, incloent-hi addicionalment una trajectòria dins el domini.
- **Expiració**: quant de temps ha de mantenir aquesta informació el navegador; es pot indicar un temps, permanent o fins que es tanqui el navegador. Passat aquest temps, la pot eliminar.

El navegador, en totes les peticions que faci a continuació al servidor, inclourà aquesta galeta de manera que el servidor rebrà la informació, mantenint els principis de sense estat i sense connexió.

Les galetes es poden veure en qualsevol pàgina web des del navegador. L'exemple següent és d'un web qualsevol, en aquest cas amb el navegador Chrome, però es pot fer amb qualsevol altre, amb un mètode d'accés similar. En aquest cas, polsant el botó dret sobre la pàgina web i escollint "View Page Info" apareix una pantalla on, entre altra informació, hi ha la quantitat de galetes que ha enviat el lloc; fent clic a "Show cookies and site data" apareixen les galetes.

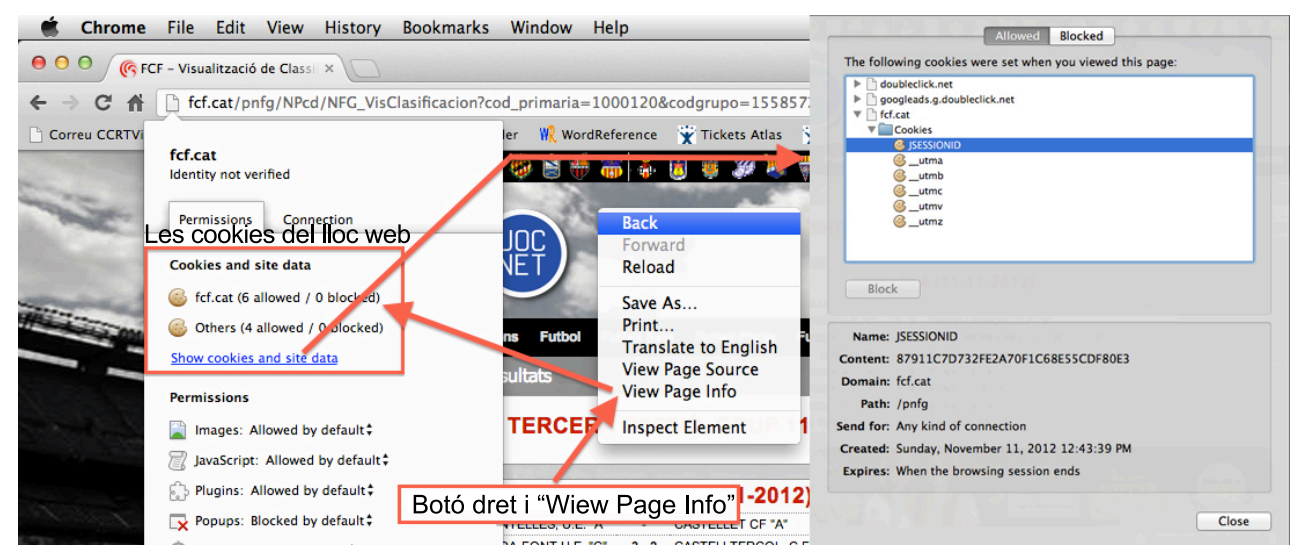

Visualització de les galetes d'una pàgina web

En el navegador, l'ús de galetes es pot activar o desactivar, però la desactivació pot fer que alguns serveis deixin de funcionar.

Com s'utilitzen les galetes per a identificar els usuaris? Doncs quan un usuari accedeix a un lloc web, el servidor li genera una galeta, amb un valor aleatori, que es mantindrà durant tota la sessió. Això permet seguir què està fent, tot i que no l'identifiquem amb nom i cognoms, simplement perquè té una galeta diferent de la resta. I si la galeta té una caducitat llarga, quan torni a entrar al lloc web, el podrem identificar com el mateix que havia vingut abans. Amb això identifiquem **usuarisúnicsanònims**.

Bé, en realitat no tenim **usuarisúnics**, sinó que el que tenim són **navegadors únics**, ja que cada navegador emmagatzema les seves pròpies galetes. Això ens porta a dos casos diferents.

- Si un usuari utilitza diferents navegadors –fet no gaire usual– o diferents dispositius com l'ordinador de casa o de la feina, el mòbil o la tauleta – que cada cop es fa servir més–, es comptabilitzarà com a diversos usuaris únics, ja que el que en realitat es comptabilitza són les galetes diferents generades.
- Si diversos usuaris utilitzen el mateix navegador, com és ara el cas d'un ordinador o una tauleta que utilitza tota la família, aquests diferents usuaris es comptabilitzaran com un de sol.

Això fa que, quan es parla d'audiències, s'acostumi a utilitzar el terme *navegadors únics* (*unique browsers*) per a referir-se a usuaris no identificats.

Com a conclusió, encara que no es disposi d'usuaris registrats, sí que és possible caracteritzar els usuaris d'un lloc, seguir què fan i quin contingut consulten.

#### **2.3. Amb registre opcional**

<span id="page-15-0"></span>Finalment podem trobar sistemes mixtos, en què hi ha un registre d'usuaris, però el servei és accessible sense identificació prèvia. Un exemple pot ser You-Tube, on podem accedir sense usuari, però si en tenim un, a part de publicar vídeos, disposarem d'opcions extres com llistes de reproducció personalitzades o recomanacions.

En aquest cas, s'han d'utilitzar les tècniques per a caracteritzar els usuaris anònims i els registrats separadament, però amb la possibilitat que, quan un usuari s'identifica, tota la caracterització que s'hagi registrat prèviament mitjançant les galetes es pugui traslladar a l'usuari registrat. I la propera vegada que accedeixi al servei, encara que no s'identifiqui, ja es pot deduir qui és.

<span id="page-16-0"></span>Els sistemes d'audiències interns de les empreses tenen contres. Si bé poden ser molt precisos pel que fa a mesures de quantitat, a accions dels usuaris i a oferir una gran granularitat quant a caracterització del contingut, tenen algunes mancances importants:

- Si els usuaris no estan registrats –la majoria dels casos– no en tenim informació demogràfica (edat, sexe, poder adquisitiu, nivell d'estudis, etc.), informació molt interessant per a prendre decisions estratègiques.
- La informació recollida és la pròpia, però –naturalment– no té informació de la resta d'empreses, especialment la competència.
- L'honestedat de les dades és sempre qüestionable. I no és tant una qüestió de si les mesures contenen errors o no, com del fet que es pot posar en dubte la veracitat de les dades subministrades ja que això pot significar avantatges competitius. No és estrany inflar l'audiència per a generar titulars de premsa o per a aconseguir contractes publicitaris.

Aquestes dades, que els sistemes interns no poden proporcionar, tenen uns usuaris que les demanen:

- Els equips de direcció de les mateixes empreses, que les utilitzen per dos motius:
	- Caracterització de l'audiència.
	- *Benchmarking* amb la competència.
- Les empreses que volen contractar publicitat i especialment les agències de planificació de mitjans.

#### **Les agències de planificació de mitjans**

Les agències de planificació de mitjans són empreses de serveis que actuen com a intermediàries entre les empreses que necessiten anunciar-se i les empreses que tenen espais per a anuncis oferint diversos serveis:

- Compra en volum d'espais publicitaris per a obtenir més bons preus per als anunciants.
- Conceptualització i realització de la campanya publicitària, com ho faria una agència de publicitat.
- Identificació del millor lloc per a col·locar la publicitat per a obtenir resultats més bons. En aquest cas és quan es fa necessària la informació d'audiència.

#### **Audiències comparades**

Una cerca a Google amb els termes *guerra audiencias el mundo el país ojd* retorna una sèrie d'articles d'una polèmica que s'ha arrossegat durant molt temps sobre l'alteració dels resultats i la fiabilitat de les mesures, fins i tot quan aquestes mesures estan "auditades" externament. És només un cas, però demostra la importància que les empreses donen a les audiències comparades.

I aquests usuaris estan disposats a pagar un preu important per aquestes dades. Això ha donat lloc a empreses que ofereixen aquests serveis, d'entrada només per a la mesura de llocs web però més endavant han incorporat la mesura de vídeo en línia.

## **3.1. Panels**

<span id="page-17-0"></span>Habitualment, les dades que s'obtenen estan basades en panels o grups d'usuaris distribuïts per a obtenir una mostra representativa de la globalitat de la població, dels quals es registra tot el comportament de navegació per Internet. Com que els usuaris estan ben identificats, es pot associar el comportament a les dades sociodemogràfiques, i si la mostra d'usuaris és prou representativa, els resultats extrets representaran la realitat.

En aquests serveis, la representativitat de la mostra és la clau. Hi ha tècniques estadístiques que permeten calcular-la, però les dues variables més importants són la quantitat de la mostra –com més gran millor– i la correcta distribució. La primera té un gran impacte en el preu del servei –els panelistes cobren–, de manera que s'intenta mantenir acotada, cosa que passa molt de pes a la segona. I trobar una bona distribució és complicat; per exemple, fins fa poc, els panels només prenien mostres als domicilis particulars, i negligien així – per problemes tècnics i necessitat d'acords amb les empreses– l'ús d'Internet fet des dels llocs de treball, que sens dubte és molt important. La incorporació de mesures des dels llocs de treball ha fet variar sensiblement els resultats.

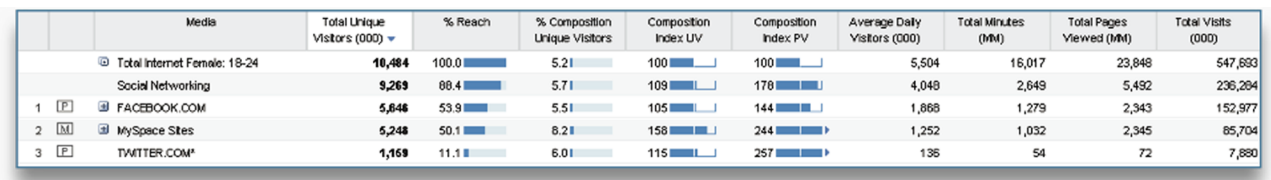

Exemple de dades de comScore

#### **3.2. Sistemes híbrids**

<span id="page-17-1"></span>El pas següent en aquests serveis d'audiència ha estat la creació de sistemes híbrids, que funcionen amb la col·laboració dels llocs web. Aquests llocs, que incorporen marcadors a les pagines i als reproductors de vídeo –més endavant veurem exactament què significa això–, comuniquen a l'empresa cada vegada que un usuari navega pel web o reprodueix un vídeo, i si aquest usuari és un panelista, intercanvien aquesta informació amb les dades que saben d'aquest usuari.

Aquesta doble font d'alimentació del sistema proporciona unes dades molt més acurades, amb el millor dels dos sistemes.

#### **3.3. Principals actors**

<span id="page-18-0"></span>Hi ha dues grans empreses que es dediquen a aquesta tasca, Nielsen i comScore, que a part de mesures d'audiència per Internet ofereixen molts més serveis relacionats amb els estudis de mercat en general. N'hi ha més, però aquestes dues són les més destacades. Ofereixen els serveis en molts països.

- Per a les audiències de web, Nielsen té el producte [NetView](http://nielsen-online.com/downloads/es/NetView_ES.pdf), i comScore, [MMX](http://www.comscore.com/esl/Productos/Audience_Analytics/MMX).
- Per a les audiències de vídeo, comScore té el producte [Media Metrix](http://www.videometrix2.com/), i Nielsen té [VideoCensus.](http://www.nielsen-online.com/downloads/us/VideoCensus_US.pdf)

Tots aquests sistemes estan basats en mesures híbrides.

A part dels que hem esmentat, a Espanya hi ha altres actors en el mercat.

Un dels més importants, en la mesura de web, és [OJD Interactiva](http://www.ojdinteractiva.es/), una empresa nascuda d'OJD, que fa auditoria de la distribució de diaris i revistes, i que ha traslladat aquest servei a Internet. El seu objectiu no és tant elaborar uns informes estadístics complets com proporcionar dades de volum d'audiència auditats i certificats, això és, amb les màximes garanties de fiabilitat, objectivitat i comparabilitat possibles. Les dades que publica es poden trobar [al seu](http://www.ojdinteractiva.es/ultimos-medios-auditados.php) [web.](http://www.ojdinteractiva.es/ultimos-medios-auditados.php) El sistema de mesura està basat en marcadors que els mateixos llocs web incorporen a les seves pàgines i que OJD recull i verifica.

L'altre actor important és [AIMC](http://www.aimc.es/) (Associació per a la Investigació de Mitjans de Comunicació), que elabora l'informe sobre audiència a Internet de l'EGM, que parteix d'un estudi més general, l'EGM (Estudi General de Mitjans), que es confecciona a partir d'entrevistes personals amb una població important (per sobre dels 10.000 individus repartits per tot Espanya). No mesura llocs web (excepte els mitjans de comunicació més rellevants) però dóna informació per a avaluar l'ús que es fa d'Internet a Espanya. Els informes es poden consultar [al seu web](http://www.aimc.es/-Audiencia-de-Internet-en-el-EGM-.html).

En la majoria de països es poden trobar informes equivalents o similars a aquest.

## **4. Mesura de web**

<span id="page-19-0"></span>Vegem ara en detall com es mesura l'audiència. Començarem per l'audiència de les pàgines web, que ens servirà de punt d'entrada per a passar després a la mesura de vídeo.

## **4.1. Com es mesura**

<span id="page-19-1"></span>Hi ha diferents maneres de capturar la informació necessària per a mesurar l'audiència. Veurem tres opcions diferents.

## **4.1.1. Anàlisi dels fitxers de registre**

<span id="page-19-2"></span>Cada petició que fa un navegador genera habitualment una línia, en un fitxer dins el servidor que recull l'activitat; aquest fitxer s'anomena *fitxer de registre* (*log file*).

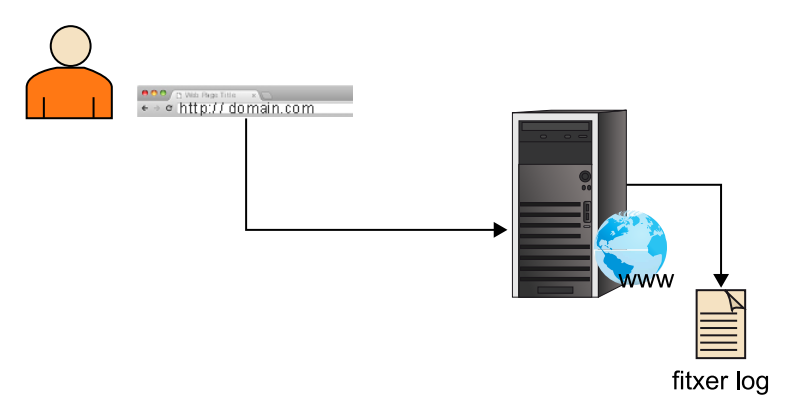

Recollida de registres

El format d'una línia de registre és com el següent:

```
192.168.10.72 - - [30/Mar/2012:23:50:52 +0200] "GET / HTTP/1.1" 200 2090 "http://www.test.com/"
"Mozilla/5.0 (Windows; U; Windows NT 5.2; en-US; rv:1.8.1.7) Gecko/20070914 Firefox/2.0.0.7"
```
El format es pot trobar descrit a [http://httpd.apache.org/docs/2.2/](http://httpd.apache.org/docs/2.2/logs.html#combined) [logs.html#combined,](http://httpd.apache.org/docs/2.2/logs.html#combined) però no hi entrarem en detall. Per a mesurar l'audiència podem extreure:

- el nombre de pàgines a partir de la quantitat de línies,
- els diferents usuaris a partir de les diferents adreces que apareixen (el primer camp, format per quatre números),
- quines pàgines a partir del que apareix després de "GET",

#### • etc.

Tot gira al voltant d'analitzar aquest fitxer. Però aquesta tècnica de mesura, que havia estat la primera, dóna mals resultats i actualment està en desús.

## **Contres**

- En realitat, com ja hem mencionat, una pàgina web està formada per molts objectes, cosa que acaba provocant moltes línies per pàgina en el registre. Per exemple, la pàgina [www.tv3.cat](http://www.tv3.cat/) genera 381 línies de registre, que en realitat corresponen a una sola pàgina. I aquest és el problema: identificar quines línies corresponen a una pàgina vista i què no és complex.
- Un altre problema és la identificació dels usuaris. Només disposem de l'adreça IP de l'usuari, i això difícilment es pot utilitzar per a identificar-lo. Una llar apareix a Internet com una única adreça, independentment del nombre d'ordinadors, i sovint, una empresa sencera també.
- Si hi ha servidors intermediaris que fan memòria cau del contingut, pot significar audiència no mesurada.
- Com que no és un mètode gaire utilitzat, el programari per a analitzar-lo no ha evolucionat gaire en els darrers temps. Hi ha una varietat de productes, majoritàriament de font pública (*open source*), però no poden competir en prestacions amb els que utilitzen altres sistemes de mesura.
- La informació és pobre, en el sentit que no es pot recollir més del que apareix en la línia anterior. No hi ha la informació de galetes, per exemple. Amb altres tècniques es pot obtenir més informació.

#### **Pros**

- Pràcticament només s'utilitza per a analitzar què fan els robots que rastregen els webs de manera automàtica (com els que nodreixen els cercadors, però també altres) i que normalment no deixen rastre en els altres mecanismes de recompte.
- També s'utilitza per a mesurar baixades de fitxers des de lectors d'RSS, perquè és complicat mesurar-los d'una altra manera.
- Finalment són útils si el que es vol és informació de volum d'informació (megabytes, gigabytes) més que no pàgines vistes.

Com a recomanació, s'hauria d'evitar utilitzar els fitxers de registre com a font de dades per a la mesura d'audiència, excepte en els casos puntuals anteriors.

## **4.1.2.** *Tag* **JavaScript**

<span id="page-21-0"></span>Aquest és el sistema més utilitzat, que es basa en l'ús de galetes i de codi JavaScript que s'executa en el navegador per a generar mesures. El funcionament és el següent:

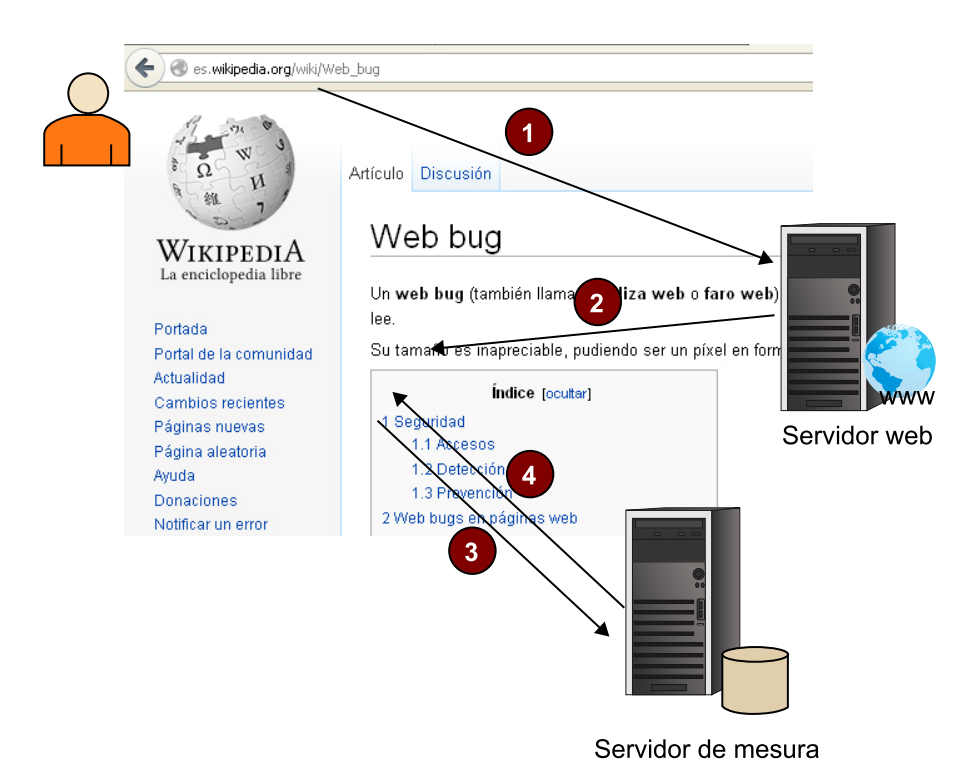

Flux d'un *tag* JavaScript

**1)** L'usuari introdueix un URL en un navegador que envia la petició al servidor.

**2)** El servidor contesta amb la pàgina web, a la qual s'ha afegit un petit tros de codi –de programa– en llenguatge JavaScript que conté les instruccions per a fer la mesura. Això implica que per a poder mesurar utilitzant aquest sistema cal modificar totes les pàgines web d'un lloc.

**3)** Quan la pàgina carrega, el navegador executa el codi anterior, que recull informació (quina pàgina és, dades del navegador, de l'equip, galetes existents, etc.) i l'envia a un segon servidor, que s'encarrega de la mesura.

**4)** Com a retorn, el servidor de mesura acostuma a enviar unes galetes que li serviran per a fer el seguiment de les peticions següents. Aquest servidor conté el programari de mesura i acostuma a ser propietat de l'empresa que proporciona el servei de mesura, de manera que evita a qui té un lloc web la complexitat d'instal·lar i gestionar un sistema addicional per a la mesura.

Com que hi ha un codi específicament dissenyat per a la mesura, pot recollir més informació que no la que apareix en el registre del servidor web.

#### **Pros**

- La qualitat de les mesures obtingudes és molt bona.
	- En el vessant quantitatiu, si totes les pàgines incorporen el *tag*, és molt més precís a l'hora de fer el recompte. No hi ha el problema que teníem amb l'anàlisi de registres per a identificar què és una pàgina i què no.
	- En el vessant qualitatiu, la quantitat d'informació que s'obté és molt més bona, i així permet coses com independitzar la informació recollida de l'URL que s'utilitza i independitzar l'estructura tècnica d'URL de les necessitats d'analítica. Què vol dir això?

Un sistema basat en registres té accés només a l'URL, com, per exemple:

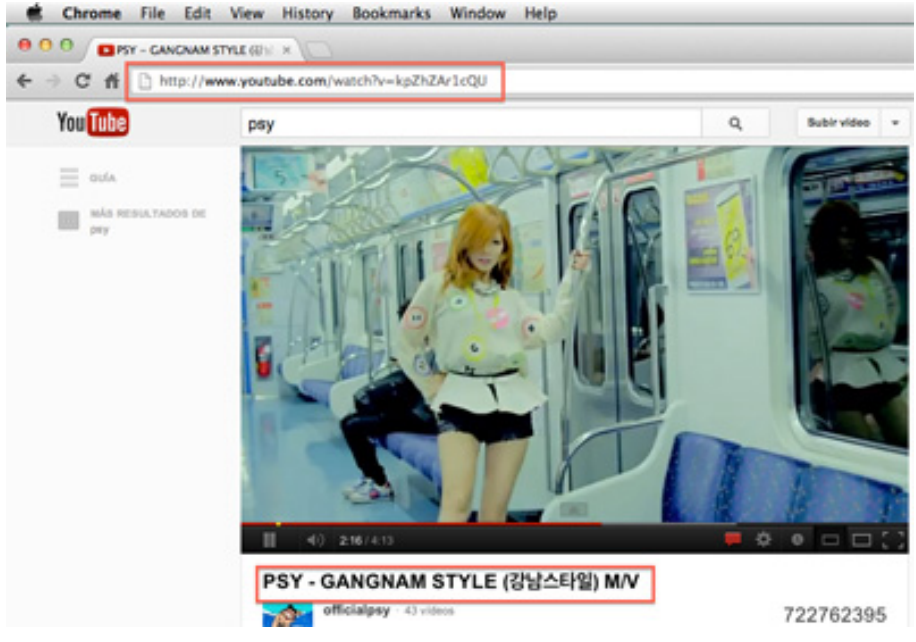

URL enfront de títol de la pàgina

En un registre, aquest URL apareixeria com a:

```
80.24.xxx.yyy - - [30/Mar/2012:23:50:52 +0200]
"GET /watch?v=kpZhZAr1cQU HTTP/1.1" 200 34267
"http://www.youtube.com/" "Mozilla/5.0 (Windows; U;
Windows NT 5.1; en-US) AppleWebKit/525.13 (KHTML, like Gecko)
Chrome/0.A.B.C Safari/525.13 "
```
D'aquest URL, és molt difícil extreure informació per a analitzar a què correspon ("PSY - GANGNAM STYLE", en aquest cas).

Analitzant registres, podem acabar calculant que l'URL /watch? v=kpZhZAr1cQU s'ha vist X vegades, però això aporta poc valor. Per contra, en sistema basat en galetes, com que hi ha una lògica aplicada en el codi JavaScript, es pot decidir quina informació enviar, i per exemple enviar el codi del vídeo, el títol, l'usuari que l'ha publicat i el que l'ha vist. Amb això es poden generar estadístiques més riques.

- Atès que hi ha eines que funcionen com a servei i només cal afegir un tros de codi a les pàgines web, és fàcil començar a mesurar. I es pot fer en qualsevol tipus de web, des de blogs petits allotjats a plataformes compartides com [Blogger.com](http://www.blogger.com/) o [Wordpress.com](http://wordpress.com/) fins a grans portals.
- Un mercat d'eines excel·lent.

#### **Contres**

- El principal risc d'aquest sistema de mesura és que cal assegurar que totes les pàgines estan marcades correctament. Un error implica pèrdua d'audiència.
- En cas que l'usuari tingui les galetes desactivades, la mesura serà imprecisa. També es pot veure afectat perquè alguns sistemes d'antiinundació (*anti-spam*) dels ordinadors tenen opcions per a bloquejar tant la publicat com els sistemes de mesura.
- Aquest sistema, a part de la dependència de les galetes, depèn del JavaScript.
	- Si està desactivat o el sistema no el resisteix, no es pot mesurar. El percentatge d'usuaris que tenen el JavaScript desactivat és inferior al 2% (segons l'article d'YDN "[How many users have JavaScript disabled?](http://developer.yahoo.com/blogs/ydn/posts/2010/10/how-many-users-have-javascript-disabled/)" del 2010), cosa que no deixa de ser rellevant.
	- A part, alguns mòbils o televisors connectats tenen un suport deficient per a JavaScript, de manera que cal fer esforços extres per aconseguir mesures.
	- Finalment, hi ha dispositius o aplicacions que no funcionen amb JavaScript. L'exemple més clar és el dels reproductors de *podcasts*.

## **4.1.3. Píxel invisible**

<span id="page-23-0"></span>És una variant més simple de l'anterior, que s'utilitza bàsicament en butlletins d'informació (*newsletters*), perquè els lectors de correu no executen codi JavaScript incrustat en els missatges(per motius de seguretat).

El funcionament és el següent:

**Reflexió**

En aquest model de mesura es pressuposa que hi ha un sistema que rebrà les peticions que generen els usuaris quan naveguen i hi respondrà, a diferència del model de registres, en què els registres es processaven *a posteriori*.

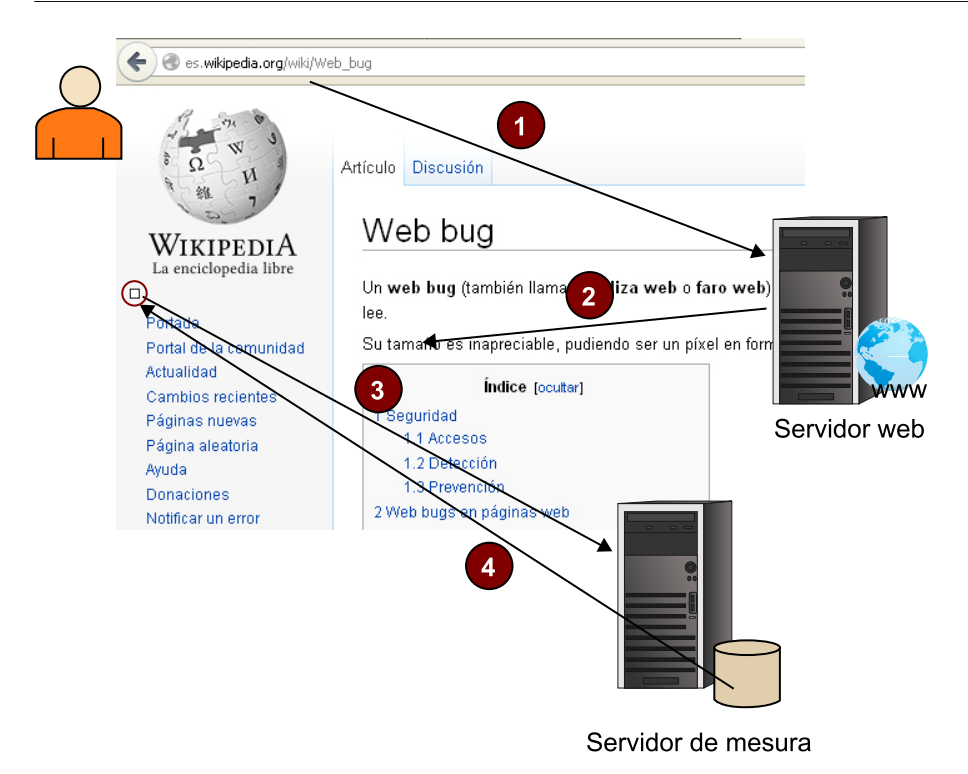

Flux d'un píxel invisible

**1)** L'usuari introdueix un URL en el navegador, i això envia la petició al servidor web.

**2)** El servidor web envia la pàgina web que conté una crida a una imatge que no pertany al domini original, sinó que és en el servidor de mesura. Habitualment és una imatge transparent d'una mida d'1x1, que l'usuari no veu.

**3)** El navegador, en el procés normal de càrrega de la pàgina, sol·licita la imatge al servidor de mesura. La petició és atesa per un programa que s'encarrega de processar la petició, recollir galetes per a poder fer el seguiment de l'usuari, etc.

**4)** El servidor envia la imatge i adjunta galetes si ho considera necessari.

En el cas dels missatges de correu, quan l'usuari obre el correu, es carreguen les imatges i es produeix la mesura, i això permet controlar quants missatges s'han obert, qui ho ha fet, quan, etc. Aquesta pràctica és habitual en els missatges de correu comercial o butlletins d'informació per a mesurar l'èxit.

#### **Personalització de la crida**

Per a millorar la mesura, com que els missatges s'envien individualment a cada usuari, es personalitza aquesta crida incloent-hi detalls que es volen recollir. Per exemple:

<img src="http://srv.mesures.com/img/ pixel-1x1.gif?usuari=tcomerma&campanya=nadal&dataenviament=01112012>

El servidor processarà aquests paràmetres i podrà saber a quina campanya correspon el missatge.

Els píxels invisibles (*web bugs* o *web beacons*) s'havien utilitzat com a primera alternativa al procés de fitxers de registre, però han estat abandonats en favor de *tag* JavaScript, i així han quedat en ús només per a casos en què aquest sistema de *tag* no es pot utilitzar.

#### **Pros**

- Permet mesurar casos en què el JavaScript no funciona.
- És millor que l'anàlisi de registres.

#### **Contres**

- Té menys capacitat de mesura.
- Com que no utilitza JavaScript sinó galetes, hem d'utilitzar el que es coneix com a galetes *third party*, que sovint són bloquejades per usuaris i programes antiinundació, ja que tenen una –merescuda– mala fama perquè són utilitzades amb finalitats de seguir l'activitat dels usuaris.

#### **Galeta** *third party*

S'anomena així, no un tipus de galeta diferent, sinó un ús concret de les galetes, utilitzat no per la funció original de les galetes –mantenir una informació que usuari i servidor necessiten compartir per donar una funcionalitat– sinó per a seguir l'activitat de l'usuari entre llocs web; activitat habitualment duta a terme per a obtenir un perfil de la persona amb fins diversos (publicitat, estudis de mercat, etc.). L'exemple següent intenta explicar com és el procés.

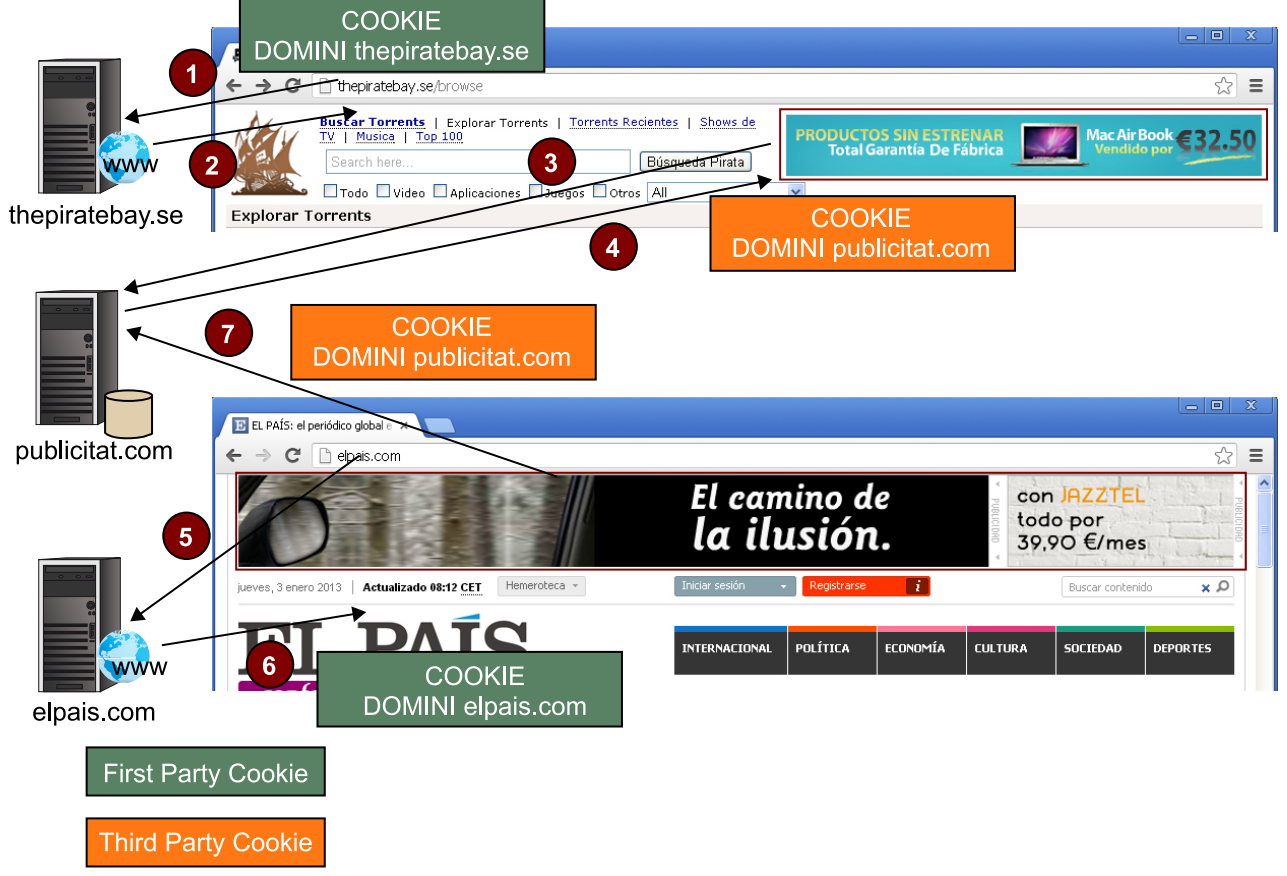

Funcionament de les galetes *third party*

**1)** Un usuari navega a un primer lloc web: www.thepiratebay.es.

**2)** El servidor envia la pàgina resultant i també una galeta que el navegador emmagatzemarà. Això és una galeta *first party*, ja que està associada al domini en el qual navega l'usuari.

**3)** La pàgina inclou una publicitat que es carrega des d'un altre domini.

**4)** Quan el servidor de publicitat retorna la imatge de la publicitat, inclou una galeta, associada al domini del servidor de publicitat. Això és una galeta *third party* perquè està associada a un domini diferent del de la pàgina en què hi ha l'usuari.

La utilitat d'aquestes galetes es veu quan l'usuari navega a un altre lloc web que conté una altra publicitat del mateix anunciant.

**5)** L'usuari navega a un altre lloc: www.elpais.es.

**6)** L'usuari rep la pàgina web i potser galetes per a aquest lloc: galetes *first party*.

**7)** En carregar la publicitat, el navegador envia la galeta (*third party*) que ja té emmagatzemada, i així permet al servidor de publicitat saber que és el mateix usuari que ha estat abans a [www.thepiratebay.es](http://www.thepiratebay.es/) i els pot seguir al llarg de tots els llocs on hi ha la publicitat d'aquest servidor.

No sempre l'ús és il·legítim o monetari, però aquests usos s'han estès molt i per això, cada vegada més, els mateixos navegadors en restringeixen l'ús en les configuracions per defecte. A tall d'exemple, Safari, per defecte, les bloqueja.

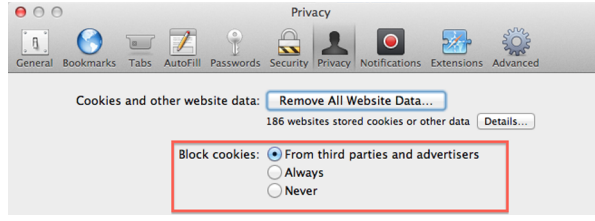

Configuració de les galetes a Safari

Podeu trobar una explicació més completa a les adreces següents:

- <http://www.ravelrumba.com/blog/third-party-cookies/>
- [http://en.wikipedia.org/wiki/HTTP\\_cookie#Privacy\\_and\\_third-party\\_cookies](http://en.wikipedia.org/wiki/HTTP_cookie#Privacy_and_third-party_cookies)

En els apartats següents ens centrarem en eines de mesura que utilitzen *tag* JavaScript.

## **5. Eines**

<span id="page-28-0"></span>En el mercat hi ha moltes eines que permeten analitzar l'audiència.

## **5.1. Google Analytics**

<span id="page-28-1"></span>Sens dubte és l'eina més popular. Una de les raons principals és la gratuïtat; només cal obrir un compte a Google i ja es pot accedir a l'eina, via web.

El fet que sigui gratuïta no significa que la qualitat sigui dolenta; al contrari, les capacitats d'anàlisi són enormes, i així combina facilitat d'entrada amb funcionalitats avançades que requereixen uns coneixements avançats.

Un altre punt fort de l'eina és la capacitat d'integrar-la amb Google AdSense, la plataforma de publicitat de Google. Combinant les dues eines es pot analitzar l'èxit de les campanyes publicitàries: quines són més eficaces, què fan els usuaris que vénen a partir de la publicitat, etc. Això és especialment interessant ja que la publicitat representa un cost important i s'ha de mesurar si el rendiment és adequat.

Alguns punts febles de l'eina són els següents:

- El fet que no permet el seguiment de l'activitat dels usuaris; les clàusules d'ús ho prohibeixen expressament [\(Google Analytics. Terms of service: 7.](http://www.google.com/analytics/terms/us.html) [Privacy\)](http://www.google.com/analytics/terms/us.html), de manera que si es necessiten aquestes dades cal descartar aquesta eina.
- El fet que no hi ha possibilitat d'afegir metadades al sistema, més enllà del que el *tag* de mesura pugui aportar. Per exemple, un web pot tenir un URL com:

#### http://www.site.com/notint/123456.html

On notint indica la categoria "Notícies internacionals", i 123456.htm correspon a una notícia amb el títol de "Més tensió en el golf Pèrsic". Si només tenim la informació de l'URL, a l'eina d'analítica podrem segmentar l'audiència per categoria, però la categoria s'etiquetarà notint i en la llista de contingut apareixeran URL amb molt poc significat per a un humà. Per contra, si podem inserir al sistema metadades que indiquin aquestes equivalències (notint=Notícies internacionals) la informació és més fàcil d'interpretar.

#### **5.2. Altres opcions**

<span id="page-29-0"></span>A part d'aquesta, en el mercat hi ha moltes eines que permeten la mesura de pàgines web (i en alguns casos també de vídeos) que són de pagament. Pràcticament totes funcionen com un servei, és a dir, la plataforma que fa la recollida i procés de dades la proporciona el proveïdor i el client només ha d'incloure el *tag* JavaScript a les pàgines i accedir a les eines via web. Incorporen encara més opcions que Google Analytics, cosa que implica una complexitat més elevada, tant per a interpretar resultats com per a configurar-les; a més, estan farcides d'opcions addicionals (de pagament) que es poden anar incorporant per complir els somnis més bojos de qualsevol analista d'audiències web. Les més destacades (fins ara) són les següents:

- Adobe SiteCatalyst.
- Webtrends.
- Coremetrics.

Vegem algunes comparatives que es poden trobar per Internet:

- <http://web-analytics-review.toptenreviews.com/>
- [http://www.gilliganondata.com/index.php/2011/03/01/web](http://www.gilliganondata.com/index.php/2011/03/01/web-analytics-tools-comparison-columbus-waw-recap-part-2/)[analytics-tools-comparison-columbus-waw-recap-part-2/](http://www.gilliganondata.com/index.php/2011/03/01/web-analytics-tools-comparison-columbus-waw-recap-part-2/)
- [http://www.kaushik.net/avinash/web-analytics-tools-comparison-a](http://www.kaushik.net/avinash/web-analytics-tools-comparison-a-recommendation/)[recommendation/](http://www.kaushik.net/avinash/web-analytics-tools-comparison-a-recommendation/)
- Busqueu a Google per [web analytics tools comparison](http://www.google.es/search?q=web+analytics+tools+comparison)

## **5.3. Eines auditades**

<span id="page-29-1"></span>Si el que volem és utilitzar les eines d'analítica web per a obtenir dades auditades per alguns dels organismes que mencionàvem a "Serveis de mesura i auditoria", o aparèixer en panels, cal utilitzar un producte que estigui homologat per l'empresa auditora. Per exemple, a Espanya, [OJD Interactiva](http://www.ojdinteractiva.es/homologacion-medidores.php) té homologats, per a la mesura de pagines web, Nielsen SiteCensus, comScore Direct, Weborama W-Report i AT Internet-Analyzer. Cap d'aquestes empreses no destaca per una capacitat analítica com les mencionades més amunt, però:

- han passat per un procés d'homologació i validació, i
- estan més focalitzades en la precisió en la recollida i el recompte que no en les capacitats analítiques.

Per exemple, Google Analytics no garanteix que no "perdi" alguna pàgina vista en el procés, però si el que volem és analitzar què està succeint en el lloc web, més que tenir purament un recompte de pàgines, l'impacte no és significatiu. Encara més, a mitjan 2012 es va anunciar, per a volums molt grans de dades, que Google Analytics començaria a fer mostreig de les dades a fi de reduir-ne el volum i poder accelerar els càlculs.

Podeu trobar un article interesant que compara mesures fetes amb diferents eines al blog de [Brian Clifton](http://www.advanced-web-metrics.com/blog/2008/12/16/web-analytics-accuracy-comparing-google-analytics-yahoo-web-analytics-and-nielsen-sitecensus/). Exemplifica com les diferents eines divergeixen en els resultats mesurant el mateix. També té un interessant llibre blanc (*white paper*) sobre [precisió en la mesura](http://www.advanced-web-metrics.com/blog/2010/04/23/understanding-web-analytics-accuracy/) (aquí es pot baixar sense registrar-se).

És possible utilitzar més d'una eina simultàniament, incloent-hi els *tags* de cada eina a la pàgina; això permet incloure el *tag* d'una eina homologada per a obtenir dades auditades o aparèixer en un panel i al mateix temps el *tag* d'una eina per a fer analítica.

<span id="page-31-0"></span>Hem parlat molt d'eines del *tag* que cal posar a les pàgines per a mesurar, però encara no l'hem vist. Ara veurem com és i com s'insereix, en el cas de Google Analytics. En cadascuna de les eines, el *tag* és diferent, però el principi fonamental és el mateix.

Aquest és el codi que cal inserir dins una pàgina web per tal que, en carregar-se, faci una crida al sistema de mesura de Google Analytics.

```
<script type="text/javascript">
  var \text{gaq} = \text{gaq} \mid |\mid |;qaq.push([' setAccount', 'UA-XXXXX-Y']);
  gaq.push([' trackPageview']);
   (function() {
       var ga=document.createElement('script'); ga.type='text/javascript';
       ga.async = true; ga.src = ('https:' == document.location.protocol ?
       'https://ssl' : 'http://www') + '.google-analytics.com/ga.js';
       var s=document.getElementsByTagName('script')[0];s.parentNode.insertBefore(ga, s);
   })();
</script>
```
La recomanació és posar aquest codi<sup>1</sup> entre els *tags* <head>  $\,\ldots\,$  </head>, en última posició.

Un element que cal destacar és el 'UA-XXXXX-Y' que apareix. Aquest és el codi que identifica el vostre compte de Google Analytics, on podreu veure els resultats. Quan es crea un compte, es genera aquest codi i cal posar-lo en el *tag*.

(1)Aquí apareix codi i pressuposa certs coneixements d'HTML i JavaScript per a comprendre-ho, però no és imprescindible. Si no s'entén aquest punt, continueu sense preocupar-vos.

Un exemple més complex, extret del món real, és aquest de [www.ara.cat.](http://www.ara.cat/)

```
<script type="text/javascript">
  ar araUserId = jQuery.cookie('94eeba890704f7d16d70d280662b60fd');var_{qaq} = \frac{qaq}{l} \mid |l|;gaq.push([' setAccount', 'UA-XXXXX-3']);
  gaq.push([' setDomainName', '.ara.cat']);
   if(araUserId != null && araCategory != null) {
     _gaq.push(['_setCustomVar', 1, 'araUserId', araUserId, 1]);
    qaq.push([' setCustomVar', 2, 'araCategory', araCategory, 1]);
   }
```
**Web recomanada**

Vegeu-ne més detalls al web de [Google Analytics](http://support.google.com/analytics/bin/answer.py?hl=en&answer=1008080).

```
if(aralserId == null) {
     _gaq.push(['_setCustomVar', 4, 'usuario', 'no_logado' , 2]);
  }else {
   var araUserType = jQuery.cookie('10234305a561fdb1b5883b55f3da2222');
    if (araUserType == "normal") {
      gaq.push([' setCustomVar', 4, 'usuario', 'registrado' , 2]);
     } else {
      qaq.push([' setCustomVar', 4, 'usuario', 'subscriptor' , 2]);
     }
   }
 gaq.push(['trackPageview']);
   (function() {
    var ga=document.createElement('script'); ga.type='text/javascript'; ga.async = true;
    ga.src = ('https:' == document.location.protocol ? 'https://ssl' : 'http://www') +
     '.google-analytics.com/ga.js';
   var s=document.getElementsByTagName('script')[0]; s.parentNode.insertBefore(ga, s);
  })();
</script>
```
Aquí es poden trobar els mateixos elements que en l'anterior (ressaltats en negreta) més altres parts. Què fan aquestes altres parts?

\_gaq.push(['\_setDomainName', '.ara.cat']);

Especifica que la mesura s'ha de registrar amb un domini .ara.cat en lloc de www.ara.cat, que és el que el *tag* registraria per defecte. Per què? Doncs probablement perquè l'*Ara* utilitza diferents dominis per a diferents seccions (ciencia.ara.cat, criatures.ara.cat, emprenem.ara.cat, etc.), i si no es fa aquest canvi, les mesures apareixerien disperses en diversos dominis (i Google Analytics presenta algunes dificultats per a intercanviar dades entre dominis). Amb aquest canvi se soluciona el problema.

```
<script type="text/javascript">
 var araUserId = jQuery.cookie('94eeba890704f7d16d70d280662b60fd');
if(araUserId != null && araCategory != null) {
    qaq.push([' setCustomVar', 1, 'araUserId', araUserId, 1]);
    gaq.push([' setCustomVar', 2, 'araCategory', araCategory, 1]);
   }
```
El que fa aquest codi és omplir unes variables (araUserId i araCategory) que després es podran utilitzar a l'eina amb un identificador de l'usuari, si l'usuari s'ha identificat, i la categoria a la qual pertany aquest usuari.

```
var araUserId = jQuery.cookie('94eeba890704f7d16d70d280662b60fd');
....
if(araUserId == null) {
     _gaq.push(['_setCustomVar', 4, 'usuario', 'no_logado' , 2]);
  } else {
   var araUserType = jQuery.cookie('10234305a561fdb1b5883b55f3da2222');
     if (araUserType == "normal") {
      gaq.push([' setCustomVar', 4, 'usuario', 'registrado' , 2]);
     }else {
       _gaq.push(['_setCustomVar', 4, 'usuario', 'subscriptor' , 2]);
     }
   }
```
Aquest fragment, similar a l'anterior, envia a l'eina una variable usuari que contindrà "no\_identificat", "registrat" o "subscriptor", segons el que hagi fet l'usuari. Aquesta informació es podrà utilitzar després per a segmentar l'audiència i analitzar qualsevol variable segons aquesta variable (per exemple, el nombre de pàgines vistes per visita es pot calcular sobre tota l'audiència i amb aquesta variable, segons el tipus d'usuari, i esbrinar si hi ha diferències de comportament).

En resum, totes aquestes modificacions es fan per a poder inserir les dades que necessitem i tal com les necessitem, segons l'anàlisi que vulguem fer a Google Analytics.

<span id="page-34-0"></span>La quantitat de paràmetres que es poden analitzar amb les eines anteriors és gegantina. La literatura escrita ho demostra; hi ha una gran quantitat de llibres escrits entorn de l'analítica web, i encara més blogs que hi estan dedicats. És un tema especialment complex, ja que dominar-lo requereix un conjunt de coneixements i habilitats:

- Certs coneixements d'estadística.
- Coneixements de com funcionen les pàgines web i la mesura basada en *tags*.
- Coneixements de l'eina que s'estigui utilitzant.
- Coneixement del lloc web que s'està analitzant: com està organitzat el contingut, quins objectius té, etc.

Però sí que podem donar una idea dels paràmetres bàsics que s'acostumen a mesurar i l'ús que se'n fa.

## **7.1. Paràmetres bàsics**

- <span id="page-34-1"></span>**Pàgina vista**: la visualització d'una pàgina web. Es genera el total de pàgines vistes en un període que era d'entrada la mesura que s'utilitzava per a donar dades d'audiència i comparar llocs web, però amb el temps ha perdut rellevància ja que s'ha vist que, per a comparar audiències, funcionen més bé les visites.
- Visita o sessió: es considera una visita un seguit de pagines vistes que provenen d'un mateix navegador. La visita es considera acabada quan en un període de 30 minuts no hi ha més activitat. Si passat aquest període el navegador hi torna a accedir, es considera una nova visita. Aquest paràmetre (total de visites) és el més utilitzat avui en dia per a donar dades d'audiències.
- **Navegadorsúnics**: quants navegadors diferents han visitat el lloc web. Aquesta mesura és la que ens permet aproximar-nos més al que seria una mesura d'usuaris que hi han entrat alguna vegada. També s'anomena *visitants*.
- Percentatge de rebot (*bounce rate*): el percentatge de les visites que només han visitat una pàgina. Aquest paràmetre és especialment rellevant perquè indica usuaris insatisfets, especialment si provenen d'un buscador

(es pot llegir com a "Fan una cerca al navegador, els porta a una pàgina que no els satisfà les expectatives i abandonen el lloc per anar a un altre").

## **7.2. Intercanvi de paràmetres**

- <span id="page-35-0"></span>• Pàgines per visita: no cal explicar-lo gaire: dóna una idea del nivell de l'interès de l'usuari en el lloc.
- Durada de la visita: quanta estona està interactuant amb el lloc l'usuari; com més llarga és aquesta estona millor.
- Visitants nous i visitants recurrents: dels visitants que hi ha hagut en un període, quants n'hi ha que no hi havien entrat mai i quants que són habituals. Permet analitzar el comportament, la capacitat de retenir i captar usuaris.

## **7.3. Paràmetres tècnics**

<span id="page-35-1"></span>Són els paràmetres que l'eina de mesura pot capturar de manera automàtica de l'usuari.

- **Navegador/dispositiu**: quin navegador (fabricant, versió) i dispositiu (PC, tauleta, mòbil, etc.) fa servir l'usuari.
- **Idioma**: l'idioma que el navegador té configurat (o que el navegador llegeix del sistema operatiu on està instal·lat).
- **Ubicació geogràfica**: a partir de l'adreça IP de l'usuari, els sistemes d'analítica web poden inferir la ubicació geogràfica d'aquest usuari.

## **7.4. Contingut**

<span id="page-35-2"></span>Els **URL** de les pàgines web és un paràmetre important que es pot analitzar. En el fons, l'objectiu de l'analítica web és entendre què succeeix en les pàgines web. L'anàlisi es pot fer des de dos punts de vista:

- Quin contingut compleix certes condicions (és el més popular, es consumeix des d'un determinat dispositiu, etc.).
- Com es comporta un cert contingut.

Un altre paràmetre molt important que entra en aquesta categoria és el **referer**, que indica quina és la pàgina anterior a l'actual que ha visitat el navegador. Aquest paràmetre s'utilitza:

- per a fer seguiment de trajectòries dins el lloc web (l'usuari ha entrat per la pàgina A, després ha anat a la B i ha acabat a la C), i
- per a identificar d'on vénen els usuaris abans d'arribar al nostre lloc web: buscadors, xarxes socials, butlletins d'informació, o han teclejat directament l'adreça al navegador.

#### **El protocol HTTP**

El protocol HTTP especifica que en cada petició d'un URL el navegador ha d'enviar, en una capçalera, la pàgina en què s'era quan s'ha fet aquesta petició. Així està definit a l'estàndard: [http://en.wikipedia.org/wiki/](http://en.wikipedia.org/wiki/HTTP_referer) [HTTP\\_referer](http://en.wikipedia.org/wiki/HTTP_referer).

<span id="page-37-0"></span>Utilitzant els paràmetres anteriors es poden fer una infinitat d'anàlisis diferents.

## **8.1. Audiència**

<span id="page-37-1"></span>Aquestes són les més típiques. A Google Analytics, apareixen a la pantalla "Visió general".

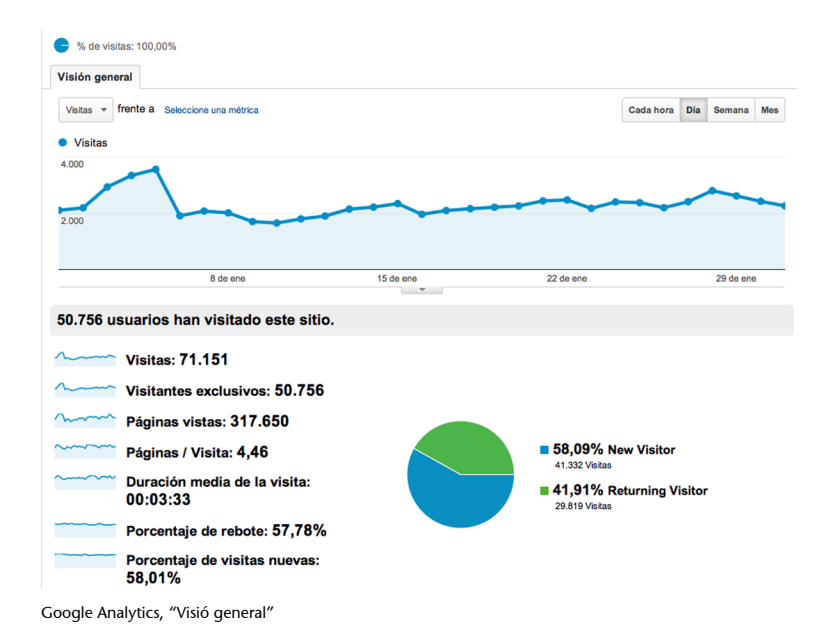

La majoria de paràmetres que mencionàvem abans apareixen en aquesta pantalla.

## **8.2. Segmentació**

<span id="page-37-2"></span>Segurament és una de les tècniques principals de l'analítica web per a aprofundir en les dades. Els informes a partir de les mètriques són simplement això, informes quantitatius de què està succeint, però per a contestar a preguntes concretes acostuma a ser necessari entrar més en detall. Segmentar vol dir dividir un grup gran en altres de més petits, de característiques més uniformes per analitzar-los amb més precisió. Per exemple, les visites es poden dividir segons el nombre de pàgines que té cadascuna, o de l'origen, o de la durada, les que vénen de publicitat i la resta, etc. L'objectiu, hi insistim, és contestar a preguntes concretes que permetin analitzar i prendre decisions. Vegem un parell d'exemples.

Google Analytics proporciona eines per a segmentar molts dels seus informes escollint una segona variable. A continuació, es pot veure una captura de la gràfica de pàgines vistes d'un mes que s'ha segmentat segons el tipus de trànsit al qual corresponen (des d'on han arribat els usuaris al lloc web).

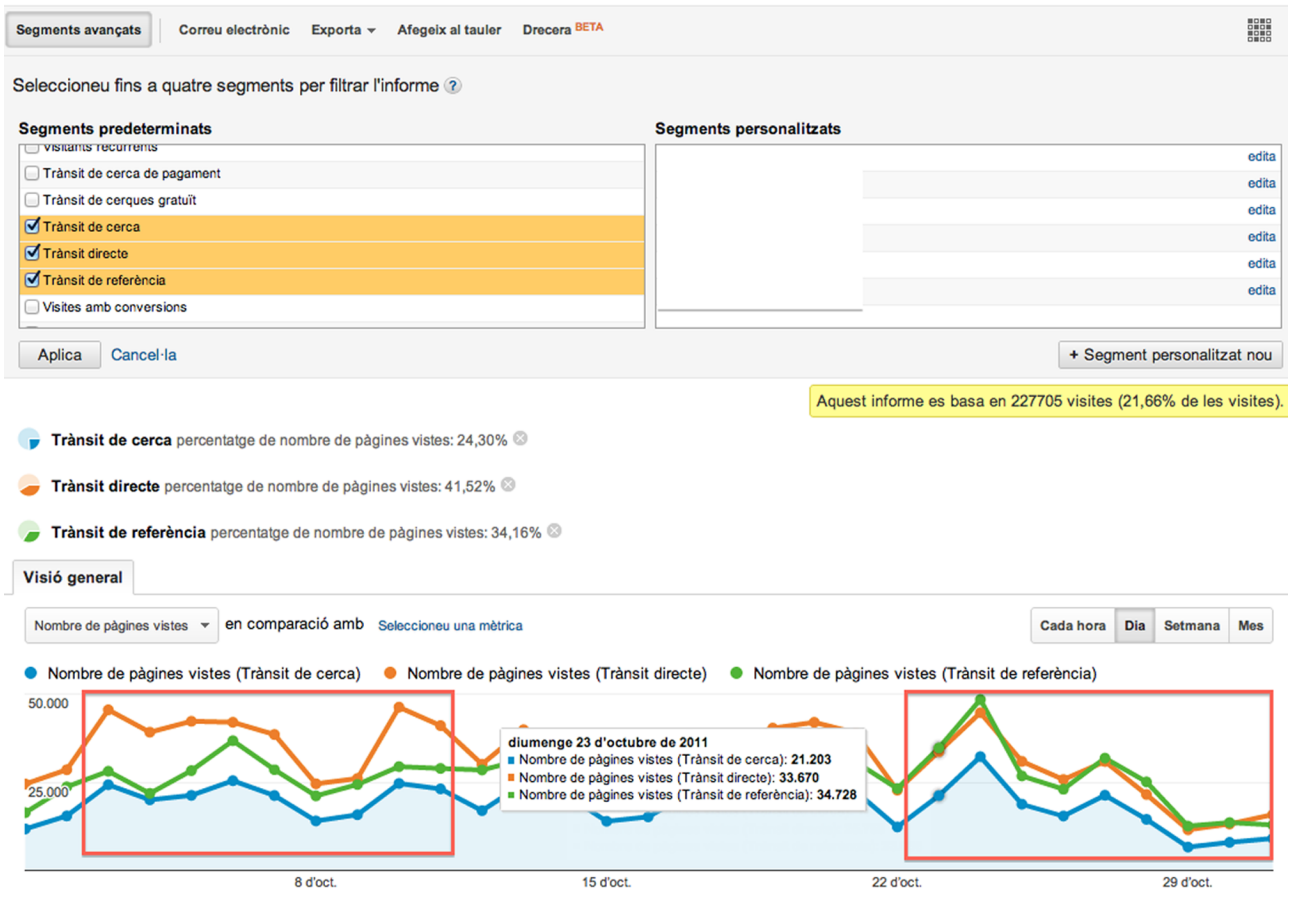

Google Analytics. Exemple de segmentació

En el resultat es pot veure un canvi de comportament. A principi de mes, la majoria de trànsit era directe (algú havia teclejat l'URL al navegador) mentre que, a final de mes, això havia estat superat per trànsit de referència (trànsit provinent d'altres llocs web). Això s'ha d'analitzar juntament amb la informació de què s'ha fet relacionat amb el lloc web:

- Si hi havia una campanya publicitària en mitjans tradicionals (paper, televisió) a principi de mes, tindria una explicació l'increment de trànsit directe de principi de mes (els usuaris veuen l'anunci i teclegen l'URL), i donaria una indicació que la campanya ha influït en els resultats.
- L'increment de trànsit des d'altres llocs podria ser el resultat de publicitat en altres llocs web. Si no és això, indica que hi ha altres llocs web que enllacen en el nostre (fet positiu). Analitzant per dominis que ens porten trànsit es poden identificar i potenciar.

Vegem un altre exemple, en què se segmenta de manera més visual segons el tipus de trànsit i després per les seccions de destí (primer directori dins l'URL) a les quals accedeix l'usuari.

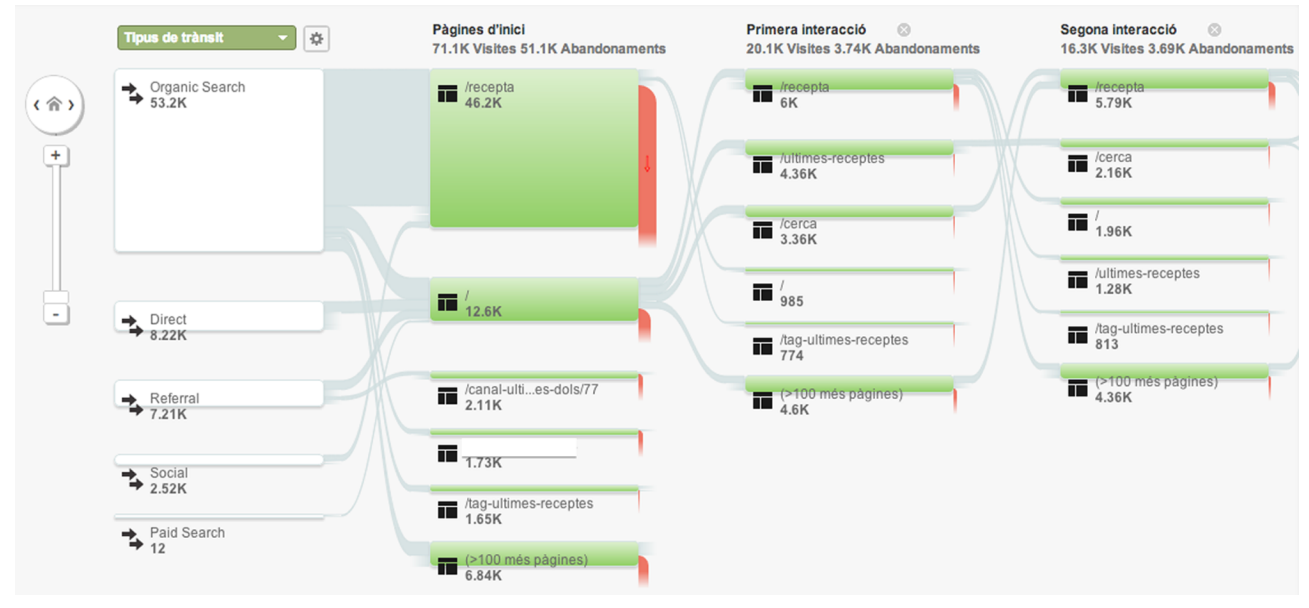

Google Analytics. Segmentació per origen i secció

Tant Google Analytics com les altres eines importants permeten configurar segments personalitzats segons les necessitats (per exemple, per a reflectir les diferents seccions del lloc web i poder segmentar per aquestes seccions).

## **8.3. Tendències**

<span id="page-39-0"></span>Sempre hem parlat de valors absoluts, que acostumen a estar relacionats amb una visió més d'audiències (responent al quant), però si el que volem és analitzar què passa, hem d'anar a analitzar no els valors totals sinó les tendències, l'evolució temporal dels diferents paràmetres i els percentatges de creixement i decreixement de les diferents magnituds.

L'analítica web té un valor important en la mesura que ajuda a canviar (per a millorar) el funcionament d'un producte analitzant què està passant, alertant de problemes i oportunitats i proposant millores. Vegem uns exemples per a ajudar a entendre això:

**1)** Un lloc web pot estar mantenint el nombre de visites, cosa que pel que fa a l'audiència és bo, però si la durada de la visita baixa, i les pàgines vistes per visita baixen, pot ser un indicador que l'usuari està perdent interès. Si no es detecta i s'analitza, en un futur probablement hi haurà una caiguda d'audiència. En l'exemple següent es pot veure una comparativa entre dos mesos, en la qual es pot veure que ha caigut una pèrdua de visitants.

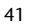

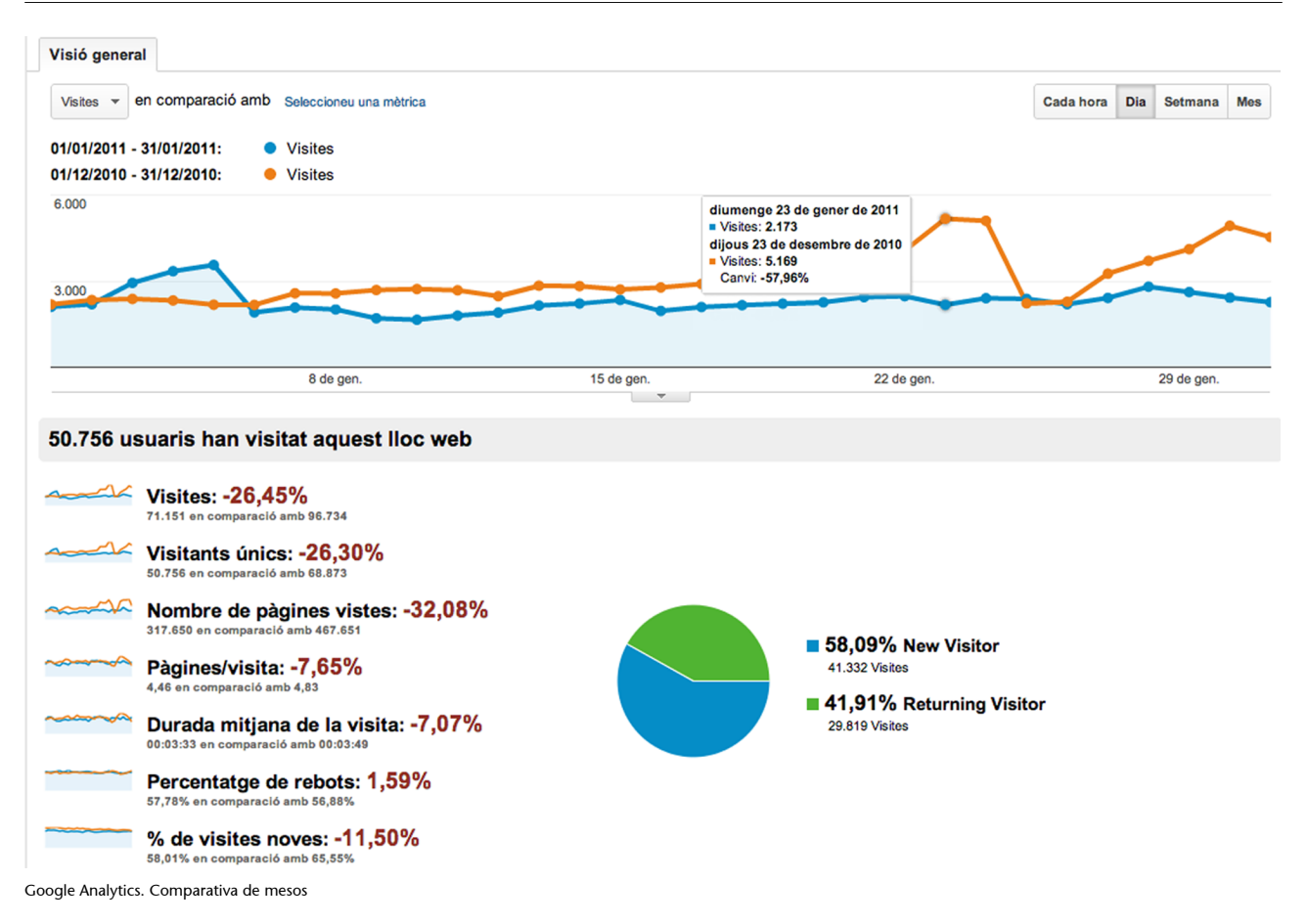

#### **Reflexió**

La figura anterior és un exemple perfecte d'una afirmació que fèiem més amunt. A part de coneixements d'analítica web, cal conèixer les característiques del lloc web que s'analitza. Sense contextualitzar, unes dades de 26% de caiguda de visites és un desastre. Però aquestes dades han estat extretes d'un portal de receptes de cuina; tenint present això, és lògic que l'audiència dels darrers dies d'un desembre sigui elevada (justament abans de Nadal i de Cap d'Any), igual que ho és abans de Reis al gener. Contextualitzades, les dades de gener no són dolentes.

**2)** Els termes de cerca que els usuaris han fet servir per a trobar el nostre lloc en els buscadors són una pista dels seus interessos. Ho podem utilitzar per a saber on hem de posar el focus.

| Paraula clau                   | ↓<br><b>Visites</b><br>$\div$ | <b>Visites</b><br>$\div$ (comparat<br>amb la mitjana del lloc) |
|--------------------------------|-------------------------------|----------------------------------------------------------------|
|                                | 1.325                         | 36.932,44%                                                     |
| $2.$ $\sqrt{ }$                | 727                           | 20.218,93%                                                     |
| receptes de cuina<br>3.        | 661                           | 18.374,30%                                                     |
| sopa de ceba<br>4.             | 590                           | 16.389,92%                                                     |
| tortell de reis<br>5.          | 522                           | 14.489,38%                                                     |
| 6.                             | 461                           | 12.784,49%                                                     |
| 7.                             | 385                           | 10.660,37%                                                     |
| 8.                             | 335                           | 9.262,92%                                                      |
| recepta tortell de reis<br>9.  | 300                           | 8.284,70%                                                      |
| tortell de reis recepta<br>10. | 233                           | 6.412,12%                                                      |

Google Analytics. Cerques

#### **8.4. Recorregut**

<span id="page-41-0"></span>Un altre aspecte interessant que es pot analitzar són els recorreguts que fan els usuaris dins el lloc web. Això dóna informació de comportament que pot ser rellevant per a entendre el comportament dels usuaris. Les eines proporcionen moltes eines per a analitzar aquests recorreguts. Per exemple, en la figura "Google Analytics. Segmentació per origen i secció" mostrada més amunt, es veu de manera molt visual el recorregut que fan els usuaris des que arriben al lloc web i les primeres pàgines que visiten, segmentades per tipus d'origen.

Un altre exemple és el camí a una pàgina i des d'una pàgina. En Google Analytics, utilitzant l'opció "Totes les pàgines" i seleccionant una pàgina es pot analitzar:

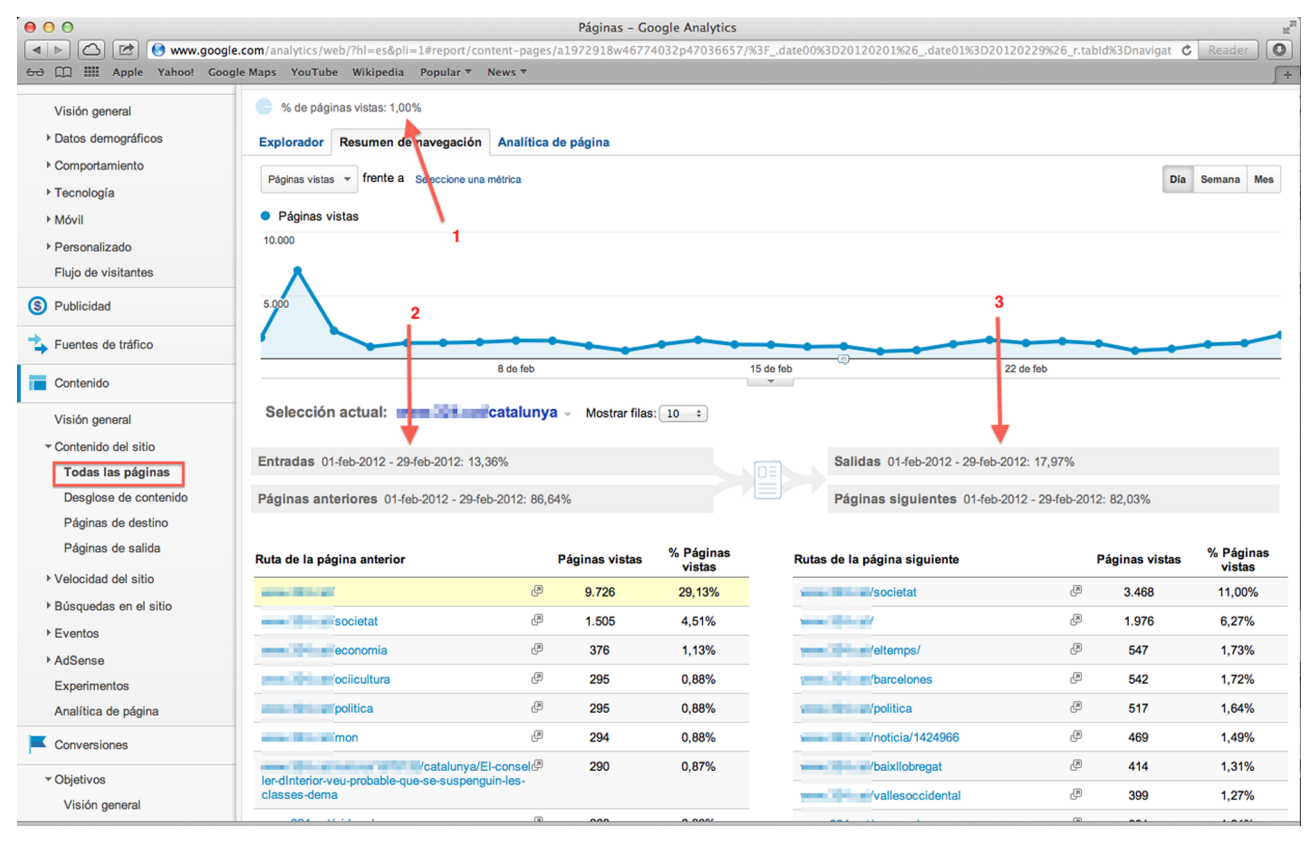

Google Analytics. Pàgines anteriors i següents

**1)** Quin percentatge de totes les pàgines vistes representa aquesta.

**2)** Des de quines pàgines s'ha arribat a aquesta, separant per "Entrades" (percentatge que ve d'un altre lloc web, o sigui que aquesta és la primera pàgina visitada) i "Pàgines anteriors" (amb la llista de les pàgines anteriors més rellevants).

**3)** Quines són les pàgines següents a aquesta, separant "Sortides" (aquesta és la darrera pàgina web) de "Pàgines següents" (amb la llista de pàgines més rellevants).

Una anàlisi de recorregut més simple i molt útil és la de pàgines d'entrada i pàgines de sortida del lloc web, que són especialment interessants perquè:

1) Les pàgines d'entrada representen el punt pel qual ha arribat al lloc web l'usuari i per tant el primer punt de contacte del visitant.

- És interessant intentar entendre per què son aquestes i no unes altres. És normal que la pàgina inicial (*home page*) sigui la més visitada, però si hi ha altres pàgines amb percentatges rellevants, és positiu entendre per què, ja que pot ajudar a caracteritzar l'audiència i descobrir oportunitats.
- La primera impressió d'un lloc web és molt important. Per això cal dedicar esforços extres a millorar aquestes pàgines.
- El percentatge de rebot de les pàgines d'entrada més freqüents s'ha d'analitzar perquè pot ser un indicador d'usuaris insatisfets.

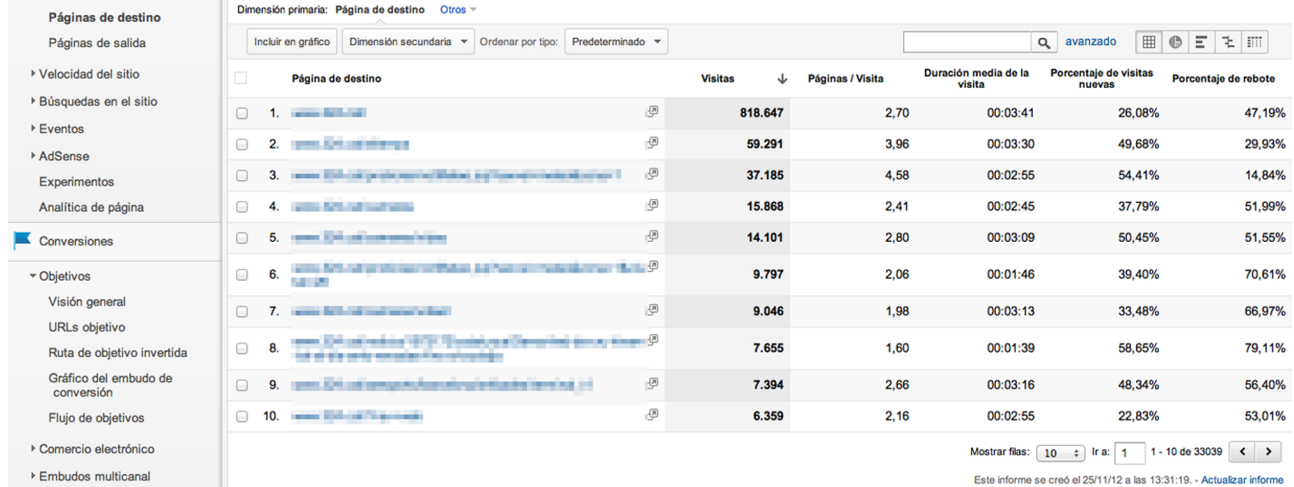

Google Analytics. Exemple de pàgines d'entrada

2) Les pàgines de sortida, per contra, indiquen la darrera pàgina visitada del lloc web.

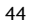

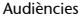

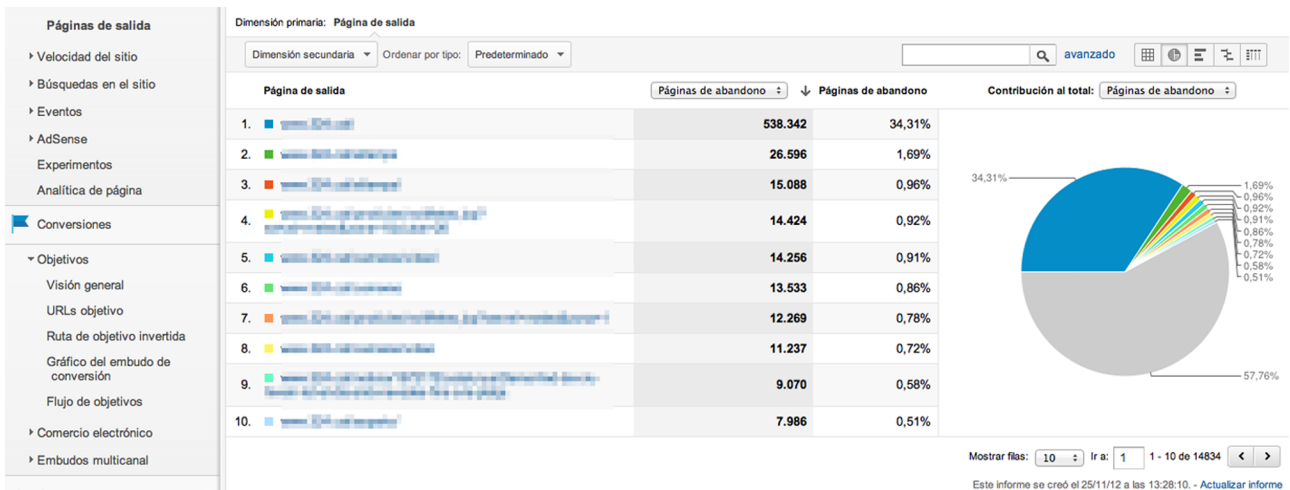

Google Analytics. Exemple de pàgines de sortida

La utilitat real d'aquestes anàlisis de recorreguts acostuma a aparèixer si es troben anomalies sobre el que s'esperava *a priori* (els usuaris fan uns recorreguts que ningú no esperava). Si no, el problema és que resulta poc pràctic; la informació que se'n pot extreure no acostuma a ser útil per a la presa de decisions –en general. Això succeeix pels motius següents:

- Hi ha un nombre molt elevat de camins possibles, i més enllà dels dos o tres principals, la resta acostumen a representar quantitats d'usuaris massa petites per a ser estadísticament rellevants.
- Molts dels camins són cíclics (vaig de la pàgina A a la B, torno a la A, passo a la C i D i torno enrere fins a l'origen). I per a les eines és complicat fer una representació visual d'aquesta informació.
- Els recorreguts són especialment significatius si el web persegueix un objectiu clar, un objectiu que és en una pàgina o unes pàgines concretes (com, per exemple, un portal de comerç electrònic en què l'objectiu és portar gent cap a les pàgines per a completar la compra). Si gestionem un lloc web de vídeos els recorreguts que facin els usuaris no són tan rellevants.
- La majoria de valors obtinguts no són directament interpretables com a bons o dolents, cosa que en dificulta la valoració. Habitualment s'ha de treballar amb els percentatges de canvi (puja el percentatge de rebot?, canvien els recorreguts més freqüents?, etc.) i també s'han de valorar segons el lloc web, cosa que dificulta la comparació amb altres llocs.

## **8.5. Objectius i conversió**

<span id="page-43-0"></span>Fins ara hem vist mesures d'audiència en general i anàlisi del que succeeix en el lloc web, però sovint es persegueix fer anàlisis més concretes, de fets (objectius) concrets d'un lloc web. Aquest tipus d'anàlisis són especialment importants en llocs web de comerç electrònic o similars en què normalment és **Lectura recomanada**

Vegeu [Path Analysis: A good](http://www.kaushik.net/avinash/path-analysis-a-good-use-of-time/) [use of time?](http://www.kaushik.net/avinash/path-analysis-a-good-use-of-time/)

fàcil identificar un objectiu o diversos objectius principals, i tota l'activitat gira al voltant d'aquests objectius. Aquí hem de parlar de dos conceptes habituals en analítica web:

**1)Objectius**: és una fita concreta, mesurable, que es vol aconseguir, com, per exemple, visites que arriben a una pàgina, o pàgines per visita. Els sistemes d'analítica permeten definir aquests objectius de diferents maneres i fer-ne el seguiment. Per exemple, Google Analytics permet definir objectius que coincideixin amb un URL, segons la durada de la visita, de les pàgines vistes en una visita o d'esdeveniments.

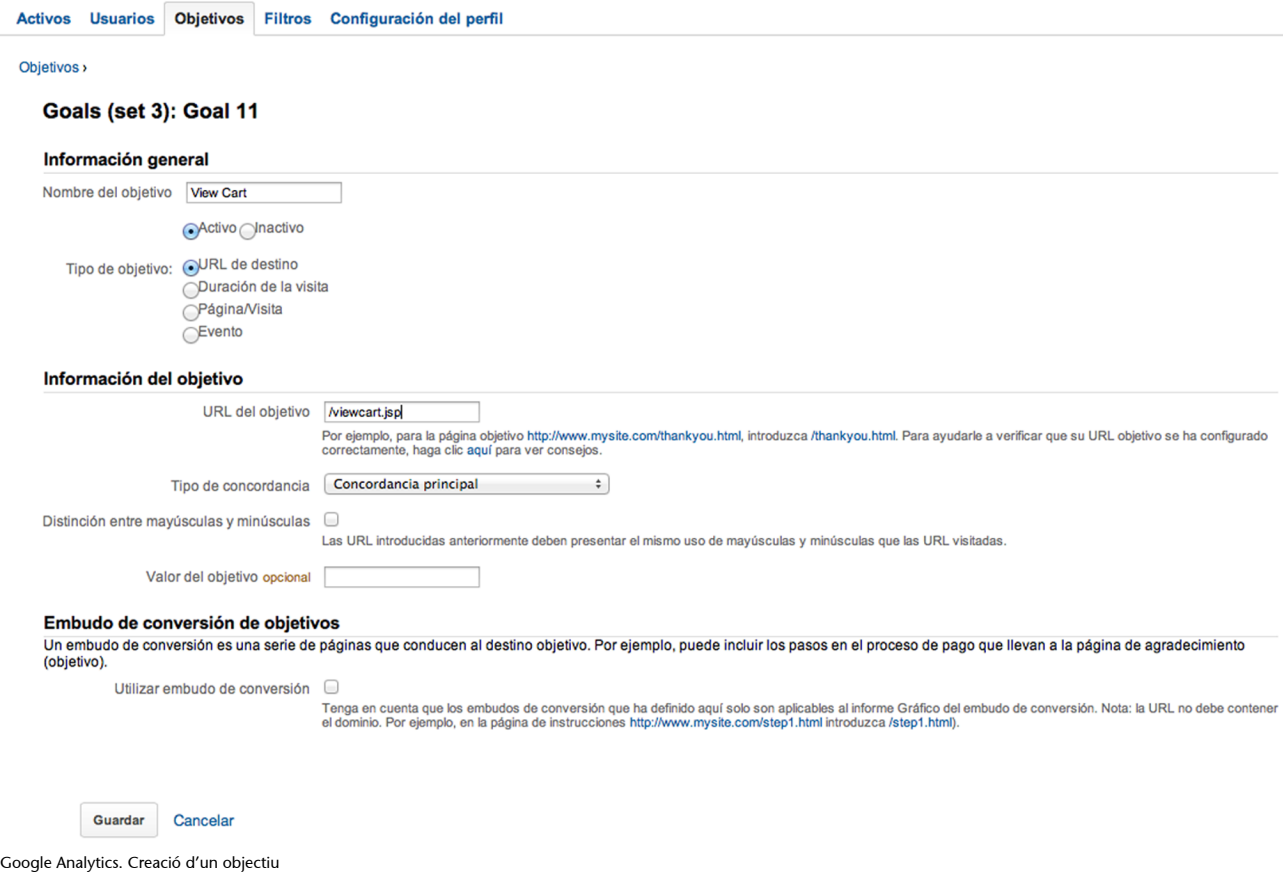

I després obtenir informes del nivell d'assoliment d'aquests objectius.

#### CC-BY-NC-ND • PID\_00202285 46 Audiències

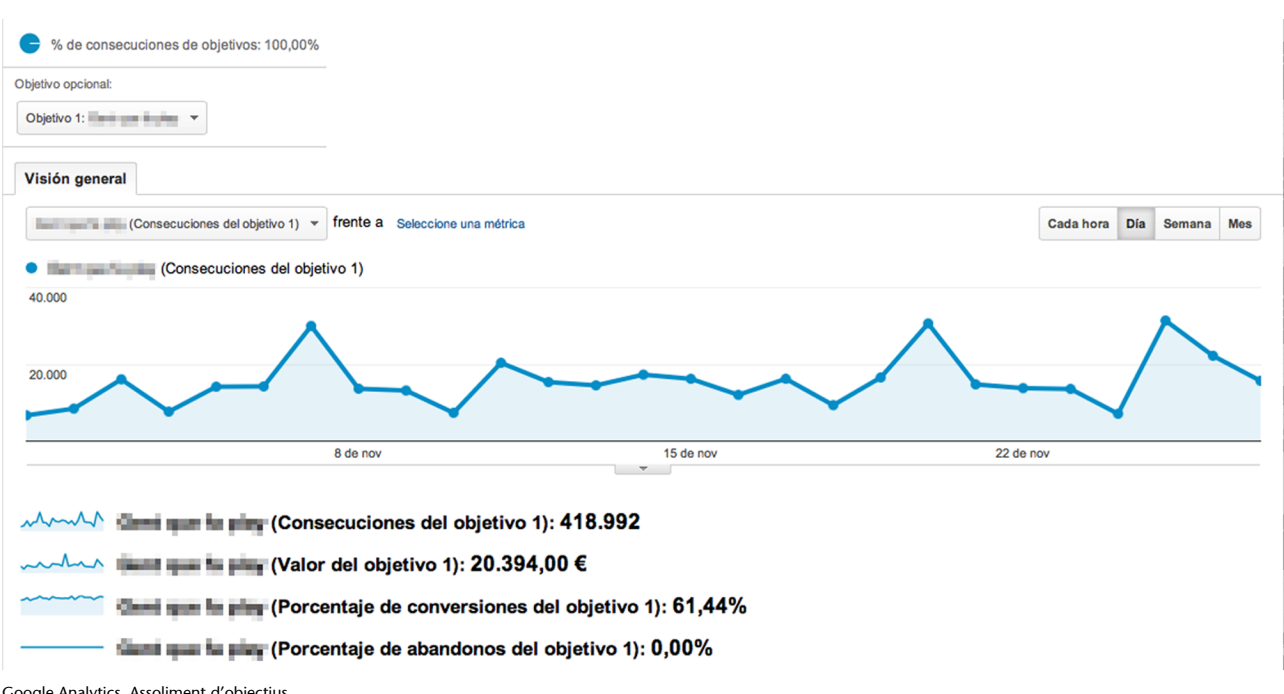

Google Analytics. Assoliment d'objectius

**2)Embuts**: un pas més enllà en l'anàlisi d'objectius són els embuts, que permeten veure l'evolució dels usuaris vers un objectiu concret, i això permet analitzar quin percentatge abandona en cada pas. Recordem que l'objectiu és identificar què succeeix per a proposar millores.

Els embuts es construeixen com una successió de segments que porten a un dels objectius definits. Els segments s'utilitzen per a agrupar diferents pàgines que tenen un significat com a conjunt. Per exemple, la figura següent mostra un exemple d'embut (segmentat segons l'origen pel qual accedeixen les visites) i com les visites recorren les diferents seccions fins a arribar a l'objectiu.

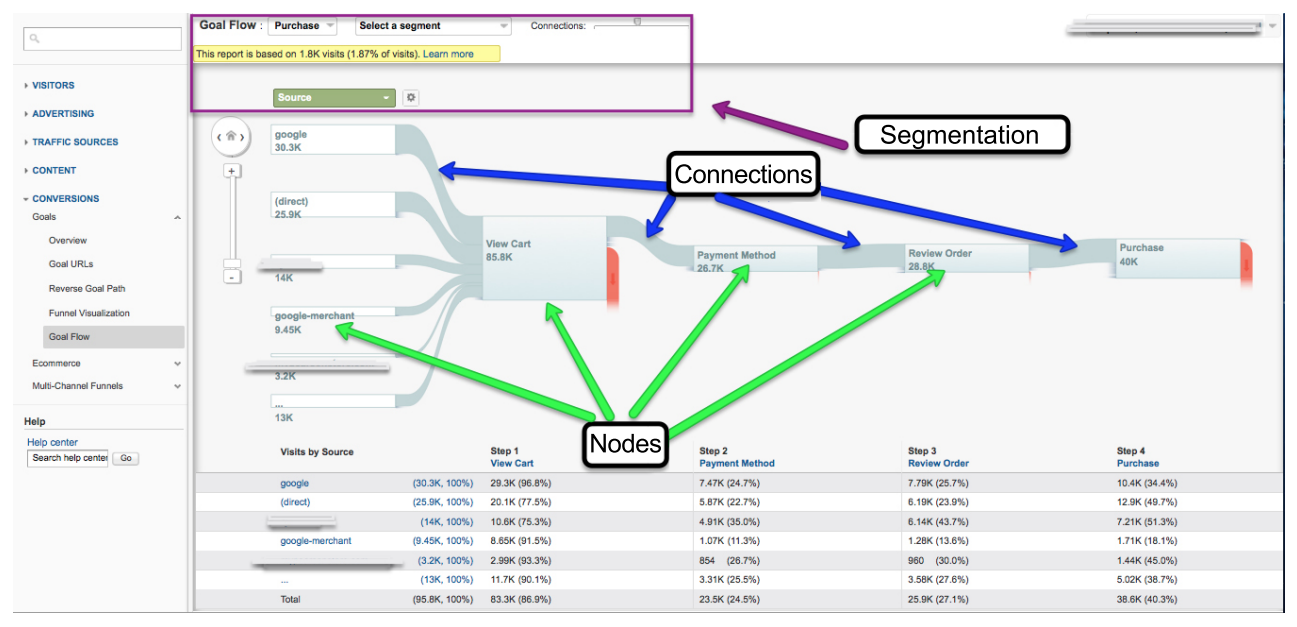

Google Analytics. Exemple d'embut

Es pot veure com en cada pas de l'embut una part dels usuaris abandonen el camí i que de les 85.800 visites que han començat només arriben a l'objectiu 40.000.

Un altre exemple, mostrant els salts enrere, és el següent:

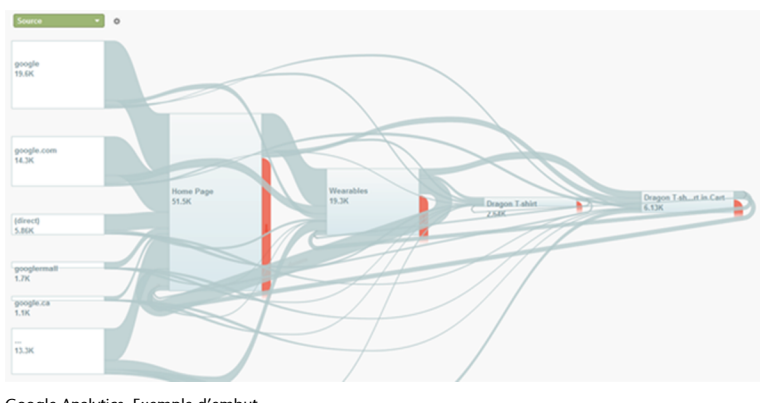

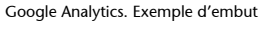

## **8.6. Més informació**

<span id="page-46-0"></span>Amb això, hem intentat assentar els principis bàsics. Només! El món de l'analítica web és molt més extens, complicat i apassionant. Per als interessats a aprofundir-hi, hi ha un parell de llibres excepcionals per a entendre l'analítica web:

- Avinash Kaushik (2007). *Web Analytics: An Hour a Day*. Canadà: Sybex.
- Avinash Kaushik (2010). *Web Analytics 2.0*. Canadà: Sybex.

El primer és introductori, mentre que el segon és avançat –molt avançat. El mateix autor, un dels gurus de l'analítica web a Google, té un blog per a seguir-lo: [The Occam's Razor](http://www.kaushik.net/). També és interessant [Web Analytics World](http://www.webanalyticsworld.net/), un web amb molts col·laboradors i molta informació útil.

Google ofereix un bon programa d'aprenentatge sobre Google Analytics a <http://www.google.com/analytics/iq.html>.

## **9. Mesura de vídeo**

<span id="page-47-0"></span>Hem invertit molt de temps en la mesura de pàgines web, tot i que el tema central és el vídeo i l'àudio, però aquest esforç no serà en va. Al final, perseguim els mateixos objectius de mesurar l'audiència i entendre el comportament dels usuaris, només que amb tipus de continguts diferents. Això fa que les similituds siguin importants. Encara més, habitualment la mesura de pàgines web i vídeo es fa de manera complementària; les pàgines web són sovint el suport on s'incrusten els vídeos, i per això s'ha d'analitzar el comportament dels usuaris a escala web i després la interacció amb el vídeo. I fins i tot si no parlem de web tradicional, com és ara televisors connectats o mòbils, també són aplicables els conceptes de *recorreguts*, *conversions*, *objectius*, *visites*, etc.

#### **9.1. Característiques diferenciadores**

<span id="page-47-1"></span>Hi ha un element fonamental que diferencia la mesura de web de la de *media* (vídeo i àudio), i és que la de *media* té una **dimensiótemporal**.

#### Mesura de web → Esdeveniments puntuals

De la pàgina web es mesura la visualització, que és un fet puntual –un cop carregada, es comptabilitza com a +1 i ja està. Mesurem visites com a seqüència de pàgines vistes però no hem vist res com "temps que l'usuari ha estat mirant una pàgina". Per això parlem d'esdeveniments o fets puntuals.

#### **Reflexió**

No es mesura, el temps de visualització? Sí, es pot mesurar. Les eines d'analítica acostumen a donar aquesta mètrica, però s'hi dóna una importància relativa ja que el sistema de mesura no és gaire precís. Els motius són diversos. En podem enumerar uns quants –els més rellevants:

- **Dificultat tècnica**: segurament és el motiu més important. La base –el protocol HTTP– ja no ajuda, ja que no hi ha un concepte de sessió que ajudi a mesurar la durada. La pàgina s'entrega i no en queda rastre en el servidor; per tant, utilitzant fitxers de registre és impossible mesurar-ho, però sí que és possible utilitzant *tags* i JavaScript, mesurant el temps entre que un navegador carrega una pàgina i l'anterior.
- **Precisió**: si tècnicament hi trobem una solució, reflexionem sobre el nostre ús dels navegadors: quantes finestres o pestanyes tenim obertes a la vegada?, quantes vegades deixem el navegador obert amb una pàgina web carregada?, això ha comptar o no com a temps de visualització?, o només hi compta mentre tenim la pàgina en primer pla?

Vegeu un parell de pàgines amb informació per a aprofundir-hi més:

- [http://www.kaushik.net/avinash/standard-metrics-revisited-time-on-page-and](http://www.kaushik.net/avinash/standard-metrics-revisited-time-on-page-and-time-on-site)[time-on-site](http://www.kaushik.net/avinash/standard-metrics-revisited-time-on-page-and-time-on-site)
- [http://webanalysis.blogspot.com.es/2007/01/understanding-time-spent-on](http://webanalysis.blogspot.com.es/2007/01/understanding-time-spent-on-site.html)[site.html](http://webanalysis.blogspot.com.es/2007/01/understanding-time-spent-on-site.html)

Visualitzar un vídeo implica el pas del temps. No és una cosa que succeeixi en un instant, com la càrrega d'una pàgina web. Això condiciona els paràmetres que s'han de mesurar (i apareixen conceptes com *durada*, *temps de visualització total* o *percentatge de visualitzacions completes*) i també la manera com es realitza això tècnicament.

### **9.2. Com es mesura**

<span id="page-48-0"></span>Igual que en la mesura de pàgines web, es pot fer de diferents maneres:

## **1) Fitxers de registre**

Obtenir l'audiència mitjançant fitxers de registre, igual que en el cas de web, és complicat. Acostuma a ser l'últim recurs si no es pot mesurar de cap altra manera. En aquest cas hem d'afegir encara més complexitat perquè **segonsla** tecnologia utilitzada els fitxers de registre tindran un format o un altre.

Les casuístiques principals són les següents:

**a) Reproducció en temps real**, com, per exemple, RTMP d'Adobe Flash o RTSP de Windows Media. En aquests sistemes, com que utilitzen servidors dissenyats especialment per a la tasca, els fitxers de registre que generen contenen la informació necessària per a generar unes bones estadístiques. Respecte a l'analítica web, també presenta un avantatge i és que aquí no hi ha el problema de triar quines entrades del registre són significatives o no. Per a més informació, podeu veure el format dels fitxers de registre [aquí.](http://help.adobe.com/en_US/FlashMediaServer/3.5_AdminGuide/WS5b3ccc516d4fbf351e63e3d119f2926bcf-79d1.html)

**b)Baixadaprogressiva**: en aquest cas, s'utilitzen el mateix tipus de servidors que per a la publicació de web, i en el fitxer de registre només podem trobar informació que hem de processar per a intentar obtenir dades útils:

```
80.24.xxx.yyy - - [30/Mar/2012:23:50:52 +0200] "GET /video_musical_234.mp4 HTTP/1.1"
200 567000300"http://www.exemple.net/" "Mozilla/5.0 (Windows; U; Windows NT 5.1; en-US)
AppleWebKit/525.13 (KHTML, like Gecko) Chrome/0.A.B.C Safari/525.13 "
```
En l'exemple anterior, es pot veure l'hora en què ha acabat la baixada, el nom i el volum de bytes, entre altres dades, però per a obtenir informació útil s'han de fer un seguit de càlculs aproximats.

• Si sabem la taxa de bits (*bit rate*) del vídeo, podrem estimar aproximadament el temps de reproducció dividint el volum baixat per la taxa de bits, si és que aquesta taxa és constant.

• Si tenim el temps de reproducció, podrem calcular l'hora d'inici de la reproducció restant-lo a l'hora del registre.

Però tots aquests càlculs tenen un marge d'error important:

- En baixada progressiva sempre es baixa més contingut del que s'ha visualitzat (si no és que s'acabi la reproducció), de manera que les dades s'inflen.
- Si baixem més ràpid que reproduïm, l'hora que apareix en el registre no és la real, sinó anterior, de manera que tampoc no encertarem el càlcul d'hora d'inici.

Com a conclusió, per més esforços que hi esmercem, és més complicat que en el cas anterior obtenir dades fiables.

**c)HTTP***streaming*, com HLS, HDS o Smooth Streamings, que combinen baixada de fragments de fitxer via HTTP i moltes qualitats. Aquest és el pitjor cas per a analitzar via fitxers de registre, ja que:

- en lloc d'una línia per reproducció com en el cas anterior, en tenim moltes;
- com que el reproductor pot canviar de qualitat a mitja reproducció ens trobem amb canvis en el nom del fitxer (essent la mateixa reproducció) i amb contingut baixat dues vegades (en l'exemple següent, el segment 00003 s'ha baixat en dues qualitats, 128 kbps i 512 kbps, ja que és el moment en què el reproductor ha intentat el canvi de qualitat);
- es fa difícil separar les reproduccions d'un usuari de les d'un altre.

# Exemple de fitxer de registre HLS - camp d'hora retallat per a facilitar la **lectura**

```
172.16.0.10 - [1/Jan/2012:00:09:05] "GET /hls/test_main.m3u8 HTTP/1.1" 200 221
172.16.0.10 - [] "GET /hls/test_quality_128k.m3u8 HTTP/1.1" 200 1325
172.16.0.10 - [] "GET /hls/test_segment_128k-00001.ts HTTP/1.1" 200 446312
172.16.0.10 - [] "GET /hls/test_segment_128k-00002.ts HTTP/1.1" 200 504780
172.16.0.10 - [] "GET /hls/test_segment_128k-00003.ts HTTP/1.1" 200 500080
172.16.0.10 - [] "GET /hls/test_quality_512k.m3u8 HTTP/1.1" 200 1363
172.16.0.10 - [] "GET /hls/test_segment_512k-00003.ts HTTP/1.1" 200 1370896
172.16.0.10 - [] "GET /hls/test_segment_512k-00004.ts HTTP/1.1" 200 1168984
172.16.0.10 - [] "GET /hls/test_segment_512k-00005.ts HTTP/1.1" 200 1193988
```
Això succeeix en tots els formats basats en HTTP *streaming*, cosa que fa l'anàlisi molt més complexa. S'intenta evitar analitzar aquests fitxers de registre.

En tots els sistemes basats en HTTP, a més, apareix un altre factor que pot distorsionar la mesura, i és l'efecte de les memòries cau que hi ha a Internet. Quan s'utilitza HTTP justament es vol que aquests equips ajudin a minimitzar el trànsit que arriba als servidors d'origen, i així millorar l'experiència de l'usuari i reduir els costos de trànsit, però si s'utilitzen els fitxers de registre dels servidors d'origen per a mesurar audiència, i no hi arriben totes les peticions, això implica una pèrdua en les mesures d'audiència que no es pot valorar (la audiència hi és, però no la podem mesurar).

## **2)***Tags*

Aquest és l'altre sistema de mesura. Com en el cas de web, es basa a posar codi en la pàgina web o el *player* que fa peticions HTTP, cada cert temps, al servidor que emmagatzema les dades per a informar-lo de l'evolució de la reproducció. Els esdeveniments principals que es recullen són els següents:

- Inici de reproducció: al començament. Habitualment s'aprofita per a enviar metadades identificatives del vídeo al servidor que s'utilitzaran en els informes: títol, categoria, durada, plataforma de reproducció...
- **Reproducciócompleta**: quan s'arriba al final. Indica que el vídeo s'ha vist completament.
- Aturada de reproducció: si l'usuari polsa estop o pausa, s'informa el servidor que s'ha aturat al segon X o a Y percentatge de reproducció.
- Percentatge o temps de reproducció: com que una reproducció pot acabar sobtadament (si l'usuari tanca el navegador) sense que el navegador enviï dades en què indiqui on s'ha aturat, el navegador també envia cada cert temps (mesurat cada X segons o cada Y percentatge de reproducció) una petició en què indica que es continua reproduint. Això permet, en cas de no rebre més dades, fer una estimació força acurada de quant s'ha vist.

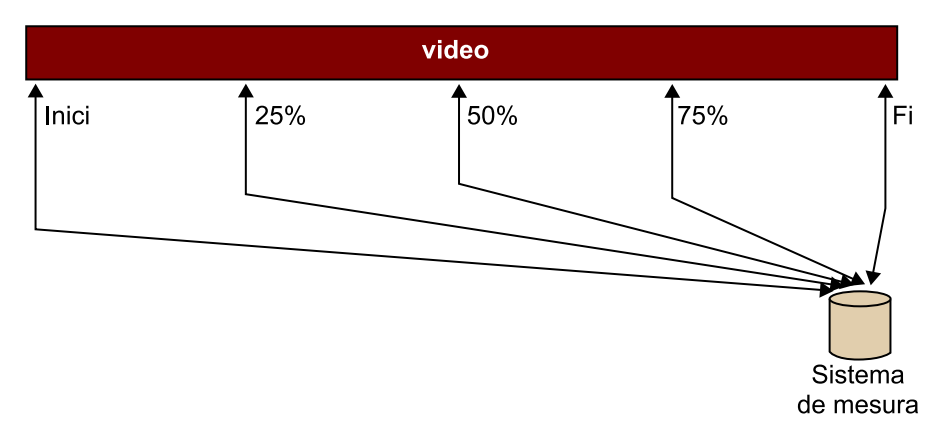

Esdeveniments enviats per una mesura de vídeo amb *tags*

Amb aquestes dades el sistema de mesura obté unes dades de qualitat, ben identificades i independents de la tecnologia de distribució (tant és si s'utilitza reproducció en temps real com baixada progressiva) i del dispositiu de reproducció, cosa que permet integrar les dades en informes globals.

El principal obstacle de la mesura per *tags* es troba en les plataformes en què no és possible instrumentalitzar el reproductor afegint-hi el codi necessari per a mesurar. Això acostuma a succeir en dispositius força tancats com televisors connectats o reproductors de *podcast*.

Segons els fabricants, es mesuren altres paràmetres com pausa, retrocés o salt endavant, però no tots ho fan.

## **10. Serveis de mesura i auditoria**

<span id="page-52-0"></span>Continuen les similituds amb la mesura de web, i aquí també trobem sistemes de mesura externs que auditen dades i subministren informació comparable entre mitjans.

## **10.1. Panels**

<span id="page-52-1"></span>Trobem sistemes de mesura basats en panels d'usuaris que tenen un programari instal·lat en els dispositius que mesura el contingut que reprodueixen, i d'aquí s'extreuen dades d'audiència comparades entre diferents empreses, utilitzades habitualment en el món de la publicitat i el màrqueting. I l'evolució d'aquestes eines també s'està produint vers sistemes híbrids que combinen dades dels panels amb dades "censals" o provinents de les mesures directes dels usuaris per a millorar la qualitat final dels informes.

Els actors en aquest mercat són els mateixos que en web Nielsen amb el seu servei [VideoCensus](http://www.nielsen-online.com/downloads/us/VideoCensus_US.pdf) i comScore amb [Video Metrix](http://www.comscore.com/esl/Productos/Audience_Analytics/Video_Metrix), tot i que, fins ara, només comScore dóna servei en el territori espanyol.

|    |        |             | Media                      | <b>Total Unique</b><br>Viewers $(000)$ $\sim$ | Viewer<br>Penetration | $%$ Cd<br>Unique |
|----|--------|-------------|----------------------------|-----------------------------------------------|-----------------------|------------------|
| 22 |        |             | <b>FI (H) 国 Glam Media</b> | 9,872                                         | 6.11                  | 100 <sub>0</sub> |
| 23 | 回      |             | <b>B</b> ESPN              | 9,867                                         | 6.11                  | 100 <sub>0</sub> |
| 24 | 呾      | $\bigoplus$ | Metacafe                   | 9,126                                         | 571                   | 100.0            |
| 25 |        |             | <b>PE B NABBR COM</b>      | 8,108                                         | 5.01                  | 100 <sub>0</sub> |
| 26 | 回      |             | El Wal-Mart                | 8,024                                         | 5.01                  | 100 <sub>0</sub> |
| 27 | 回      |             | El Weather Channel, The    | 7,985                                         | 5.01                  | 100 <sub>0</sub> |
| 28 | 凹田目    |             | ABC Television             | 7,685                                         | 4.81                  | 100.0            |
|    | [M](H) |             | ABC.COM                    | 7,685                                         | 4.81                  | 100 <sub>0</sub> |
|    | 回田     |             | <b>ABC</b> Primetime       | 6,501                                         | 4.01                  | 100.0            |
|    | 图田     |             | Lost                       | 385                                           | 0.2                   | 100 <sub>0</sub> |
|    | 国田     |             | Grey's Anatomy             | 380                                           | 0.2                   | 100.0            |

Exemple de pantalla de Video Metrix comparant audiències

#### **10.2. Eines**

<span id="page-52-2"></span>El mercat d'eines de mesura de vídeo i àudio és més limitat que el de web. D'entrada, no hi ha una opció gratuïta com Google Analytics, però sí un conjunt d'eines de pagament de bona qualitat.

- [Nielsen VideoCensus](http://www.nielsen-online.com/downloads/us/VideoCensus_US.pdf)
- [Conviva](http://www.conviva.com/products/audience-insights/)
- [Visible Measures](http://www.visiblemeasures.com/)
- [Adobe SiteCatalyst](http://www.adobe.com/es/products/sitecatalyst.html)

#### **Google Analytics**

Es pot utilitzar Google Analytics per a fer una certa mesura de vídeos, però lluny de les capacitats de les altres eines. Cal un esforç important per implantar-ho, però especialment per analitzar les dades. Les instruccions es poden trobar a [https://](https://developers.google.com/analytics/devguides/collection/gajs/eventTrackerGuide) [developers.google.com/analy](https://developers.google.com/analytics/devguides/collection/gajs/eventTrackerGuide)[tics/devguides/collection/gajs/](https://developers.google.com/analytics/devguides/collection/gajs/eventTrackerGuide) [eventTrackerGuide.](https://developers.google.com/analytics/devguides/collection/gajs/eventTrackerGuide)

A part d'aquestes, alguns serveis de vídeo en línia incorporen el dossier d'eines de mesura d'audiència. La limitació és que funcionen només sobre els vídeos servits des del mateix servei, i no poden incorporar estadístiques de contingut extern. Alguns exemples d'aquests serveis són els següents:

- [Ooyala](http://www.ooyala.com/solutions/providers/video-analytics)
- **[Brightcove](http://www.brightcove.com/en/online-video-platform/analytics)**
- [Kaltura](http://corp.kaltura.com/Products/Features/Video-Analytics)

Finalment, altres eines provenen de les CDN, que en un intent d'oferir serveis més complets als clients ofereixen eines d'analítica, però lligades al contingut distribuït des de les respectives infraestructures. Uns exemples d'aquesta línia poden ser els productes següents:

- **[Limelight](http://www.limelightvideoplatform.com/product/analytics/)**
- [Akamai](http://spanish.akamai.com/enes/html/solutions/mediaanalytics.html)

## **10.3. Principals mesures d'audiència**

<span id="page-53-0"></span>Per començar s'ha de dir que les mesures d'audiència i analítica són més simples quan es tracta d'àudio i vídeo que quan es tracta de web. El motiu és que molta de l'analítica, com embuts, conversions i objectius, es fa utilitzant les eines d'analítica web. En el fons, totes aquests anàlisis impliquen transicions entre vídeos, que habitualment es troben inserits en pàgines web; i encara que no sigui així, i parlem d'aplicacions en mòbils, o en televisors connectats, es poden utilitzar –i de fet s'utilitzen– les eines d'analítica web. Per això les eines d'analítica de vídeo acostumen a centrar-se en la mesura del vídeo.

#### **10.3.1. Volumètriques**

<span id="page-53-1"></span>Les dades volumètriques inclouen les visualitzacions, el temps de visualització i els visitants, que es poden presentar de manera agregada o segmentada per algun tipus de categorització, per totals o amb l'evolució en el temps.

La figura següent mostra a dalt a l'esquerra els volums totals per un període.

#### Información general de video 01 nov 2012 - 30 nov 2012 **Totales** 100 80  $\bullet$  $\mathcal{L}$  5.830.858  $V$ ideos vistos 60  $\mathcal{O}^{(1)}$  $40$ 1.501.096 Videos finalizados Tasa de f  $20<sup>°</sup>$  $\mathbf{0}$ l, 1333570:00:20 Tiempo  $-20 - 500$ observado  $500$  $2,000$  $\overline{0}$ 1,000 1,500 10.418.892 Vistas de .<br>Johan L  $\pm$ لمانتهما segmentos de video  $100 \frac{1}{2}$ 1,250,000 J ¢ Promedios 80 1,000,000 750,000 Tasa de finalización 60 25,7% 40 500.000 Promedio de vistas por video 108

Adobe SiteCatalist. Dades totals

En la següent, es pot veure un exemple de visualitzacions i visitants (etiquetats com a *unique browsers*) per un període.

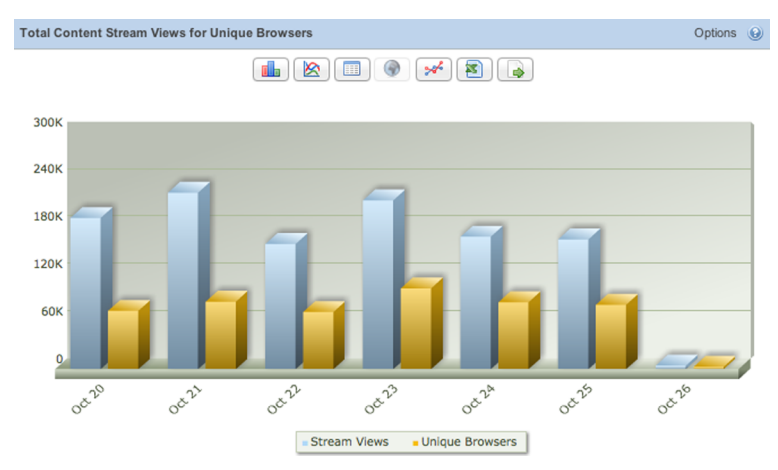

SiteCensus. Visites i visualitzacions

O en la següent, en què es pot veure l'acumulat de temps (en segons) de contingut reproduït per dia.

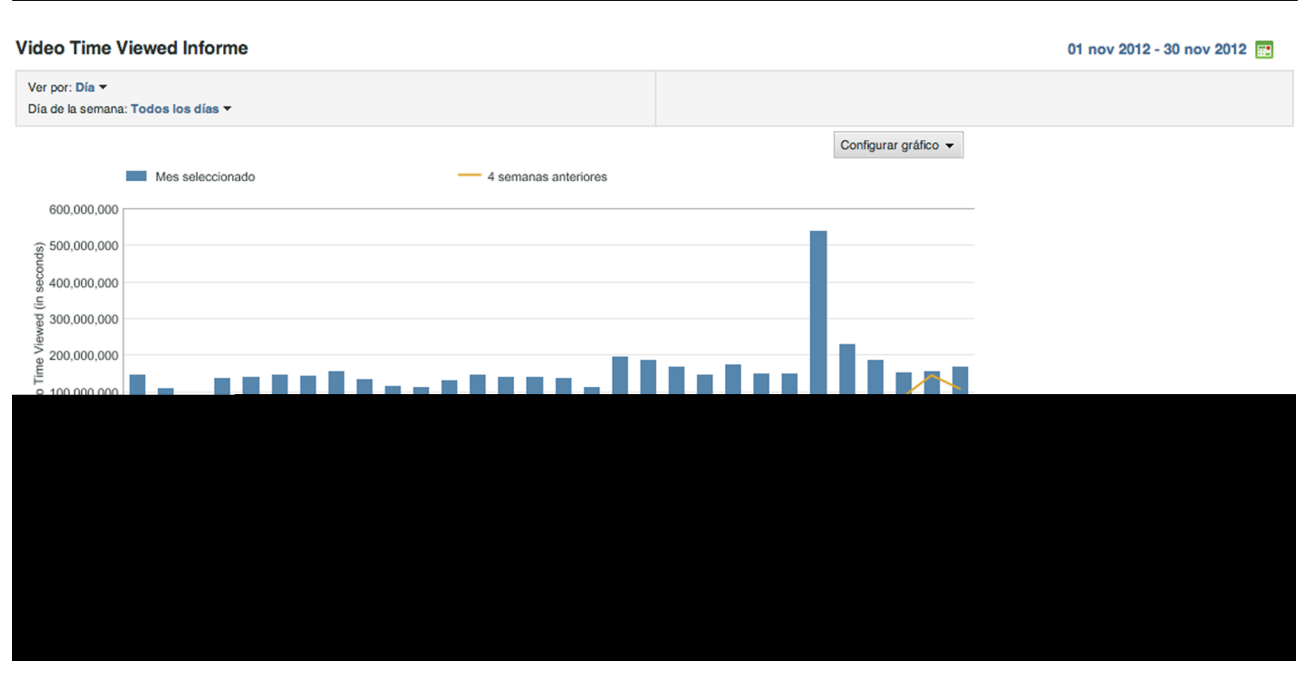

Adobe SiteCatalist. Segons de reproducció per dia

#### **10.3.2. Contingut**

<span id="page-55-0"></span>El paràmetre següent que analitzem és el contingut pròpiament dit. Quin és el més popular, sia per temps de reproducció o visualitzacions. La figura següent mostra els vídeos més populars d'un lloc web. Les eines permeten fer cerques sobre els títols per tal d'arribar a analitzar l'audiència individual de cada contingut.

|    | Ir Avanzado<br>Especifique el término para filtrar datos                           |                 |      |                           |      | Agregar métricas v             |      |
|----|------------------------------------------------------------------------------------|-----------------|------|---------------------------|------|--------------------------------|------|
| 玉  | <b>Videos</b>                                                                      | Video Views v   |      | Video<br><b>Completes</b> |      | <b>Video Time</b><br>Viewed    |      |
|    | 日 七 田田                                                                             | 1.049.057 18.0% |      |                           |      | 34.075 2,3% 379518:22:02 28,5% |      |
| E. | 2. Hergert Toughline Africa with rule, Ingar apreciational automotives and only if | 577.668         | 9,9% | 255                       | 0,0% | 133:31:15                      | 0,0% |
|    | $\overline{5}$ 3. $\overline{3}$                                                   | 350.518         | 6.0% | 10,893                    |      | 0.7% 119339:26:57              | 8.9% |
| Έ. | 4. Two sign control is the caps on                                                 | 144,752         | 2.5% | 113,904                   | 7.6% | 1515:38:47                     | 0.1% |
| E. | 5. Lopens                                                                          | 137.853         | 2.4% | 1.607                     |      | 0,1% 44243:07:37               | 3,3% |
|    | $E = 6$ . The set                                                                  | 80.507          | 1,4% | 2.564                     |      | 0.2% 26270:49:25               | 2.0% |
| Έ. | 7. Drawin construct 1938                                                           | 76.134          | 1.3% | 669                       |      | 0.0% 33460:03:12               | 2.5% |
| Έ. | 8. In case with a neighborhood                                                     | 66.882          | 1,1% | 16.860                    | 1,1% | 439:01:30                      | 0,0% |
| 玉  |                                                                                    | 56.226          | 1.0% | 1.549                     |      | 0.1% 29486:38:47               | 2.2% |
| 玉  | 10. <b>In the commental</b>                                                        | 44.261          | 0.8% | 19,310                    |      | 1.3% 12861:11:27               | 1.0% |
|    | To 11. Inches conductor                                                            | 42.252          | 0.7% | 15.160                    |      | 1,0% 9130:25:47                | 0,7% |
| Έ. | 12. Antique despite Date Rot-                                                      | 35.659          | 0.6% | 26.734                    | 1.8% | 1267:18:21                     | 0.1% |
| E. | 13. Шингелинген                                                                    | 29,452          | 0.5% | 8,382                     |      | 0.6% 11321:04:12               | 0.8% |
| 玉  | 14. The property of the party of                                                   | 28.636          | 0,5% | 10.611                    | 0,7% | 7989:55:51                     | 0,6% |
| ΤΞ | 15. Inches contents                                                                | 28.440          | 0.5% | 13,206                    | 0.9% | 8151:53:15                     | 0.6% |
| 玉  | 16. <b>Committee Street, Tennis</b>                                                | 28,203          | 0.5% | 12.485                    | 0.8% | 8903:17:56                     | 0.7% |

Adobe SiteCatalist. Reproduccions per contingut

#### **10.3.3. Percentatges de visualització**

<span id="page-55-1"></span>El contingut no té per què reproduir-se completament; encara més, el comportament de l'usuari que inicia una reproducció acaba donant una idea clara de la qualitat del contingut (entenent com a qualitat la percebuda per l'usuari que li presta més o menys atenció).

Aquest paràmetre es pot analitzar contingut a contingut (com en la figura anterior que mostra el percentatge de vegades que el vídeo s'ha completat) o de manera més agregada com en la figura següent, en què es pot veure una evolució en el temps (que permet avaluar si el contingut "enganxa" cada cop més o menys).

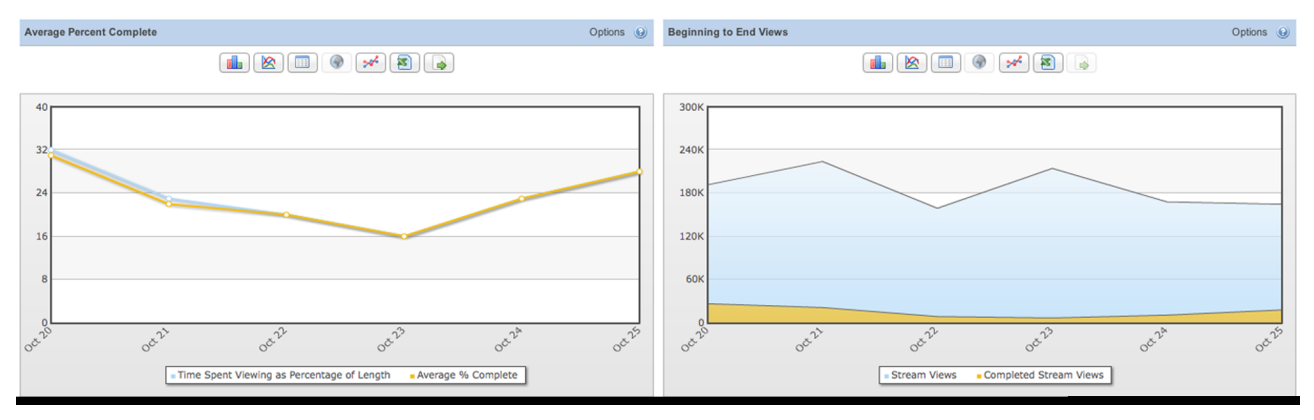

VideoCensus. Percentatges de reproduccions completades

El percentatge de reproducció porta a un paràmetre important com és el **percentatgederebot**. Un concepte que existia en l'analítica web, però que aquí té un altre significat. Mesura els vídeos amb un temps de reproducció inferior a un temps determinat (en la figura següent, 10 segons). Això és un indicador de vídeos que han decebut l'usuari i els ha abandonat just al principi.

Una recomanació, si es vol mesurar l'audiència amb precisió, més que obtenir unes dades elevades, és no enviar la crida d'inici de la reproducció fins que ha passat un cert temps (de 2 a 5 segons). Això assegura que els casos en què per problemes tècnics la reproducció s'encalla i no comença no es comptabilitzin.

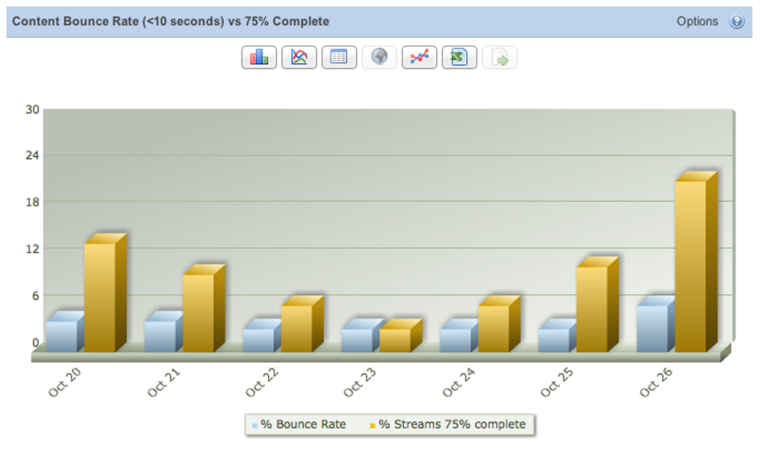

VideoCensus. Percentatges alts i baixos de finalització de reproducció

De la mateixa manera que es mesuren les reproduccions molt curtes, és interessant mesurar les que quasi arriben al final, encara que no hagin acabat completament. Això és degut al fet que en molts casos, especialment en continguts llargs, que tenen els crèdits al final, l'usuari abandona la reproducció abans del final, tot i que en realitat ha vist tot el contingut "de veritat" del vídeo. Per això és interessant a vegades considerar aquests casos com a visualitzacions completades.

## **11.KPI**

<span id="page-58-0"></span>**KPI** és l'acrònim de *key performance indicators* (indicadors clau de rendiment) i fa referència a un conjunt de mesures que s'utilitzen per a mesurar l'èxit d'una activitat o negoci.

Justament acabem de veure que tant per a l'analítica web com de vídeo i àudio hi ha moltes mesures possibles, però per a avaluar l'èxit d'un servei, el que es recomana és seleccionar un conjunt limitat (i petit) d'aquestes possibles mesures, que seran les que ens han d'indicar "si anem bé o no".

Els criteris fonamentals per a triar KPI són els següents:

- **Mesurables**: és bàsic i obvi, però un KPI no pot ser subjectiu. Hi ha d'haver un procediment de mesura que es pugui detallar, reproduir i ser constant en el temps. En el nostre cas, hem vist que tenim eines més que suficients per a mesurar.
- **Significatius**: han de tenir una relació clara amb el negoci i l'objectiu que es persegueix, i hi han d'estar alineats. Pot ser que un KPI escollit doni un valor bo mentre ens allunyem de l'objectiu? Si la resposta és que sí, no és significatiu.
- **Intel·ligible**: si hem de guiar el negoci perseguint uns indicadors val més que aquests indicadors es puguin explicar amb claredat a l'equip que ha de treballar per perseguir-los. Un KPI que no s'entengui s'ha d'evitar.

Els KPI més indicats, doncs, depenen de quin sigui l'objectiu que perseguim. Per exemple, per a un portal de vídeos que es financi amb publicitat (*pre-roll*) uns KPI poden ser els següents:

- Quantitat de vídeos visualitzats: si cadascun porta una publicitat davant, hi ha una relació directa entre aquest KPI i els ingressos.
- Quantitat de vídeos per visitant: és una mesura més qualitativa que pot indicar si som capaços de retenir els usuaris.

Per contra, un lloc de comerç electrònic té uns KPI diferents:

• Percentatge de visites que acaben comprant: indica la capacitat de convenciment que té el lloc, i té una relació directa amb els ingressos.

• Percentatge de compradors recurrents: pot indicar la capacitat de fidelització.

Quan es planteja l'analítica i mesura d'audiències, cal plantejar, de totes les mètriques disponibles, quines són les que identifiquen l'objectiu del negoci i fer un grup de KPI, habitualment consensuat amb la direcció, que donarà tot plegat una visió d'alt nivell del rumb del negoci.

Això no vol dir que no s'hagi d'analitzar res més que aquestes mètriques, ni que la resta no tingui importància. Per un costat els KPI permeten veure si seguim el rumb, i per l'altre la resta de mètriques ens poden donar informació sobre per què ens desviem del rumb o què podem fer per millorar el funcionament.

## **12.Més enllà de la mesura**

<span id="page-60-0"></span>Mesurar és una part. Mesurar vol dir observar, però això no és suficient. Ja ha aparegut diverses vegades en el text, però cal fer èmfasi en el fet que l'analítica ha de fer més que observar, i ha de donar informació concreta i útil per a fer canvis en el sistema orientats a millorar. Si no, malaguanyats esforços i inversió. L'objectiu d'un analista ha de ser la detecció de deficiències o punts de millora. Recollir dades i proposar accions. Un cop implantats els canvis, avaluar l'èxit d'aquestes accions de manera tan objectiva com sigui possible, comparant les dades d'abans i després i tornar a començar a buscar més punts de millora.

<span id="page-61-0"></span>Volem fer una consideració final per als aspectes legals i respecte a la privacitat dels usuaris.

Mentre gestionem dades anònimes d'usuaris, o dades que no es puguin associar a una persona, no s'entra en l'àmbit d'aplicació de la Llei orgànica de protecció de dades de caràcter personal (LOPD), que regula la captació, emmagatzematge i ús de les dades personals per part de les empreses (altres lleis similars arreu de la Unió Europea). Això vol dir que si identifiquem un navegador mitjançant una galeta, com que d'això no se'n desprèn la identitat d'una persona, no s'aplica la llei; però si en algun moment n'obtenim les dades personals, s'entra en el domini de la llei, i això té implicacions.

- L'usuari té el dret de revocació. Això implica que si un usuari demana la baixa, cal eliminar les seves dades fins i tot de les audiències.
- Si en l'eina d'analítica apareixen les dades de l'usuari, s'ha de tenir en compte ja que es pot considerar una cessió de dades a una tercera empresa; s'han d'analitzar les implicacions d'això per a no infringir la llei.

I fins i tot, si no tenim dades personals, els usuaris estan més conscienciats respecte a la seva privacitat, i es poden sentir agreujats per una recollida de dades que considerin excessiva. Per això cal ser extremament curós i deixar molt clar quines dades es recullen, per què es fa, quins són els usos i els beneficis que pot obtenir l'usuari si en permet la recollida. Ja no es tracta de complir la llei sinó de cuidar els usuaris. Alguns llocs web ja comencen a demanar permís explícit per a utilitzar galetes.

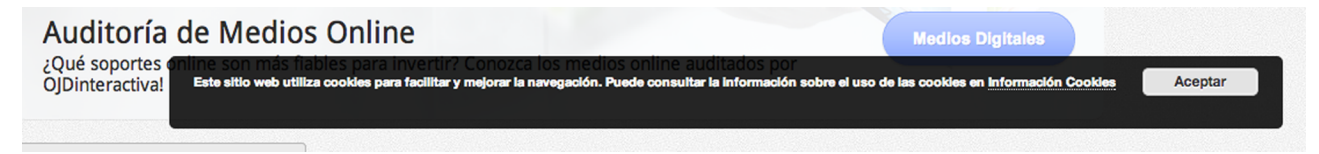

Exemple de sol·licitud de permís per a utilitzar galetes d'Ojdinteractiva.es